**DEORSYTHE** 

# **Live Partition Mobility**

## Jaqui Lynch lynchj@forsythe.com

Presentation at: http://www.circle4.com/forsythe/lpm2014.pdf

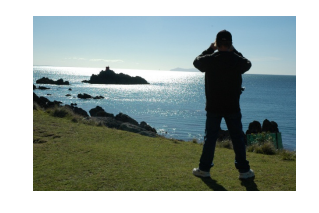

## **D**FORSYTHE  $\mathcal P$ Uses • Server Consolidation • Workload Balancing • Can use to allow power off of unused servers to assist in Green IT efforts • Planned CEC outages for maintenance/upgrades Impending CEC outages (e.g. hardware warning received) • Ability to move from Power7 servers to Power8 servers (when available) without an outage. With Linux and AIX 5.3 & 6.1, you can also move from Power6 to Power7 Inactive partition migration moves a powered-off partition • Not a crashed kernel Partitions cannot be migrated from failed machines • Network applications may see a brief  $( $2$  sec) suspension toward the end of the$ migration, but connectivity will not be lost **IT IS NOT A REPLACEMENT FOR HACMP OR OTHER HA or DR solutions** Why Live Partition Mobility? 2

1

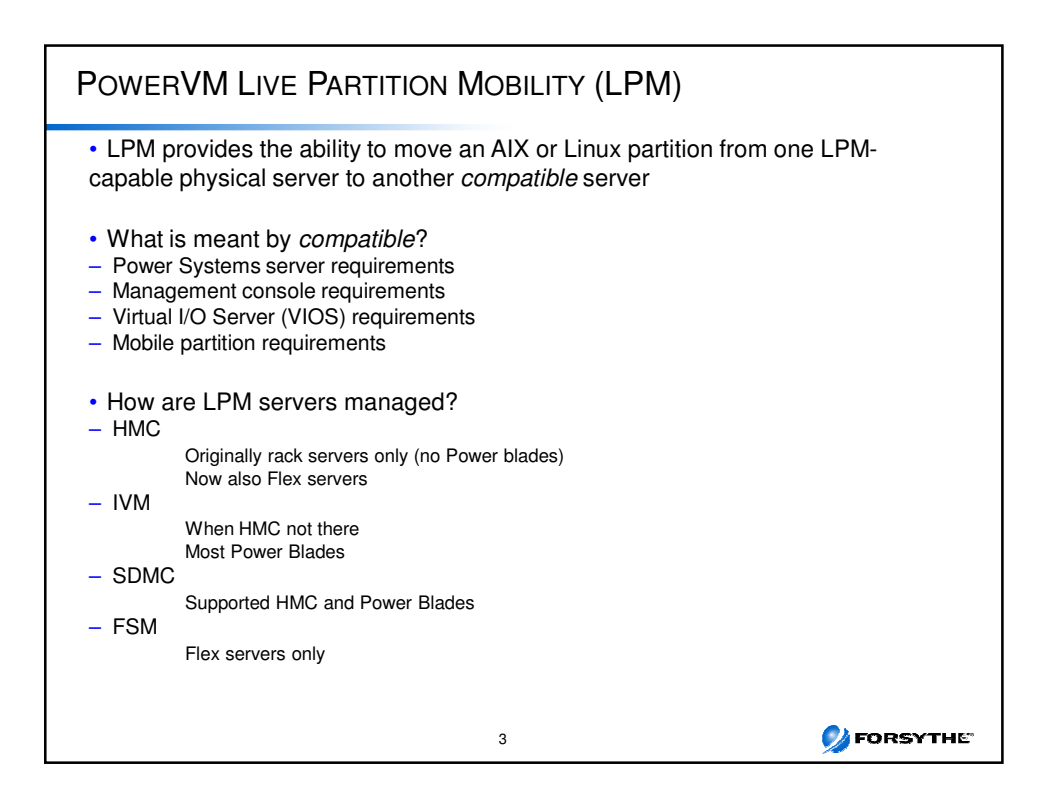

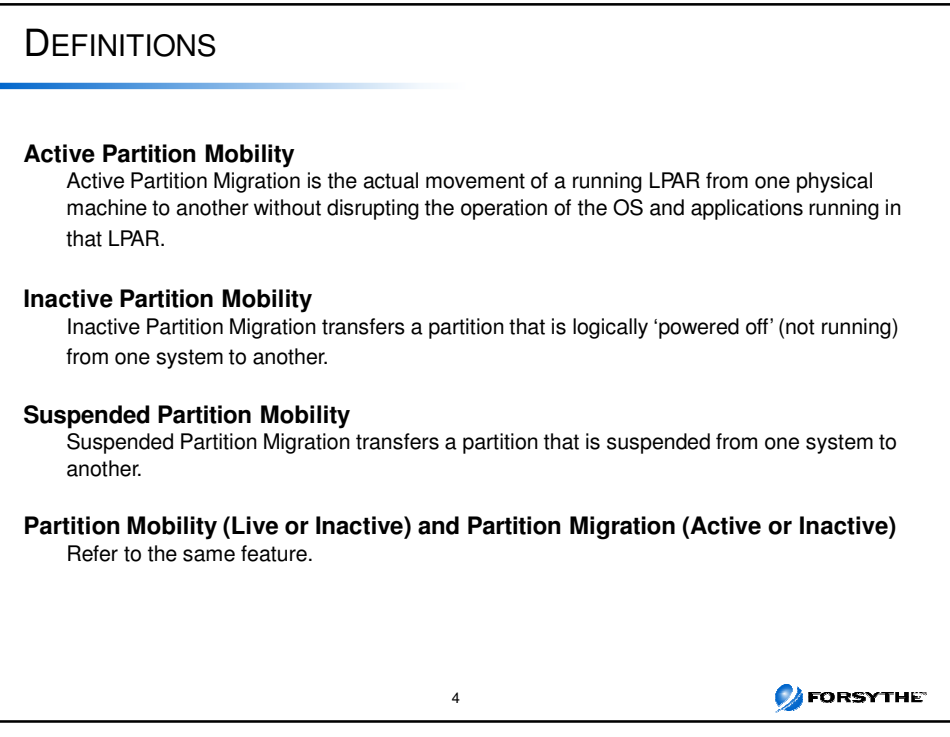

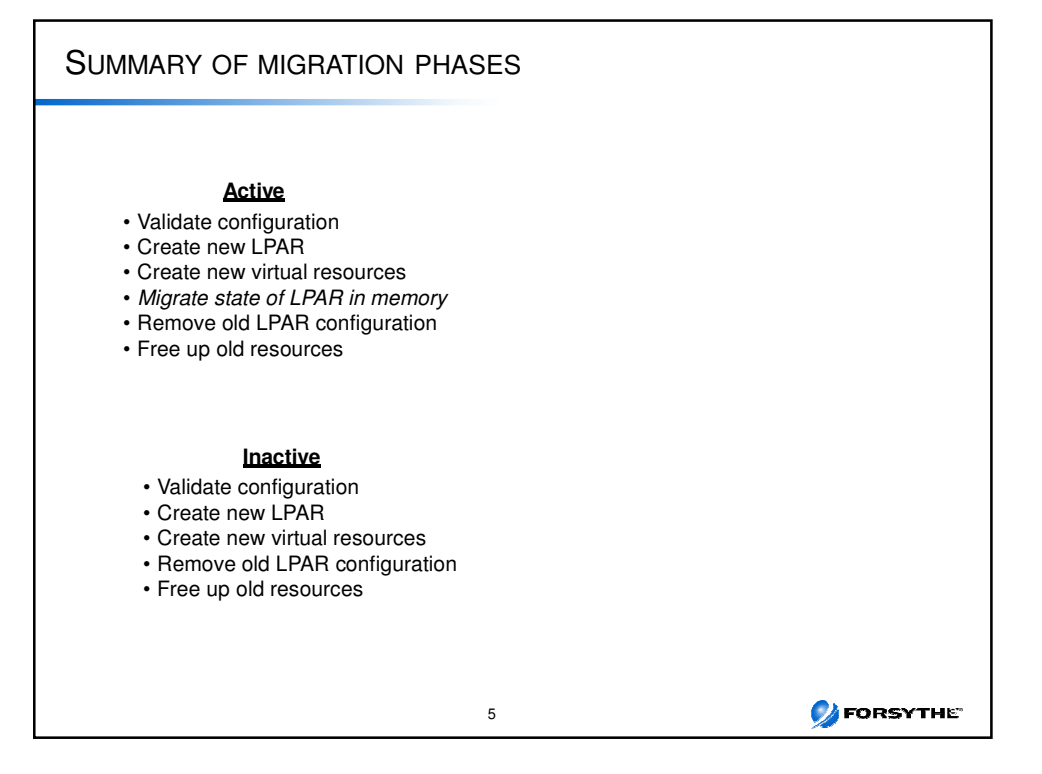

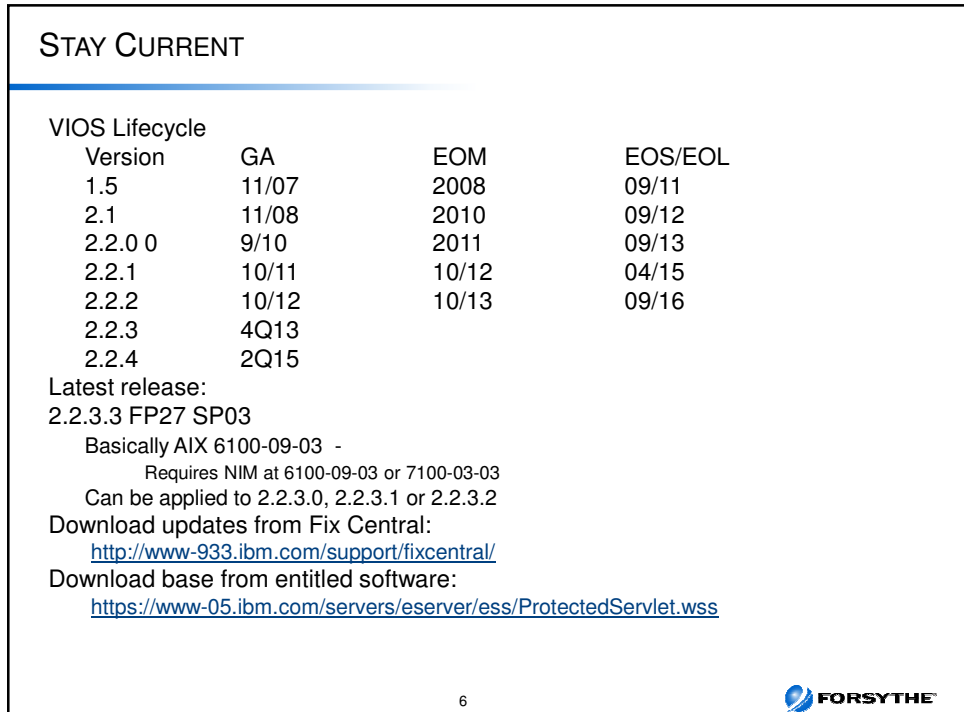

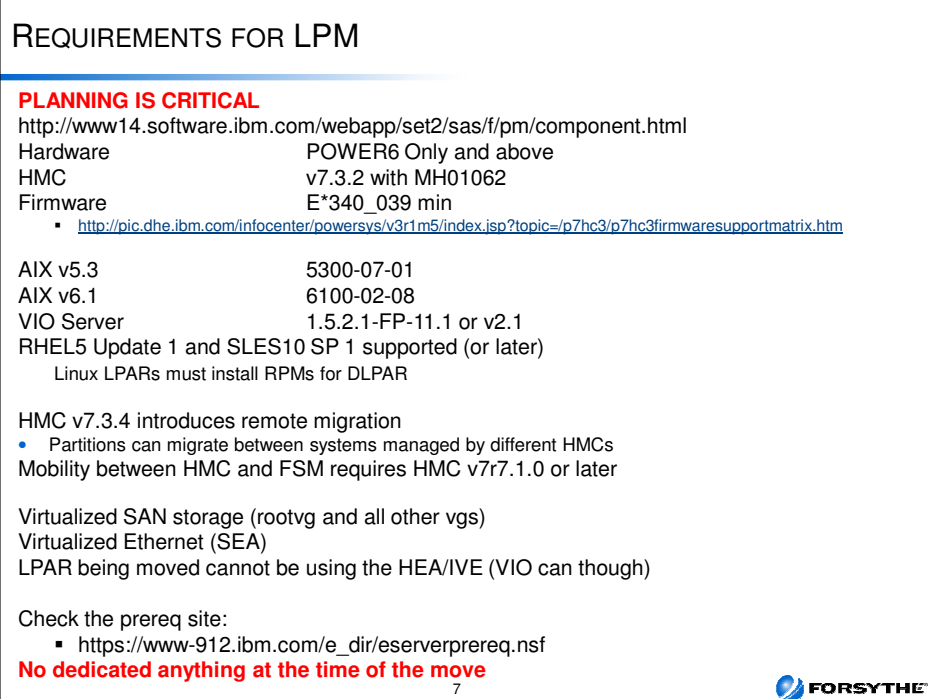

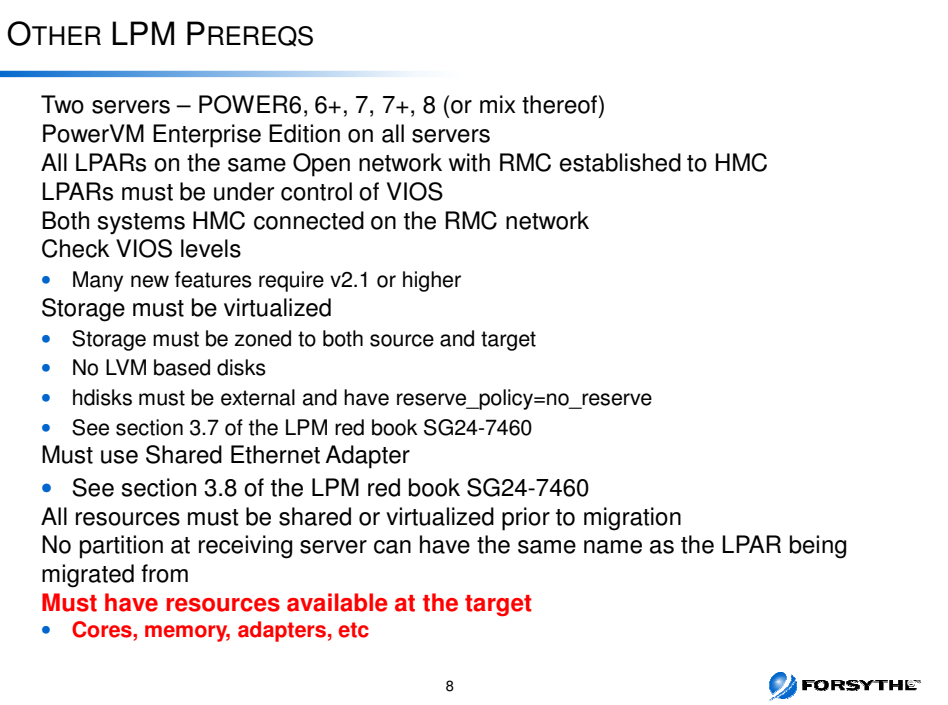

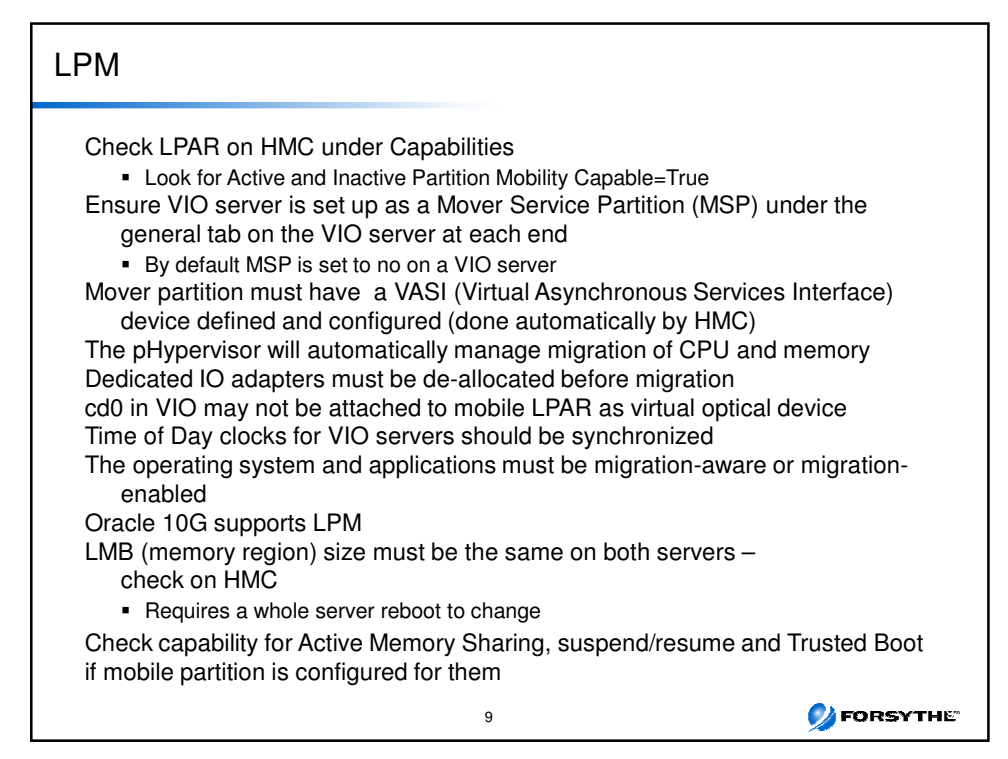

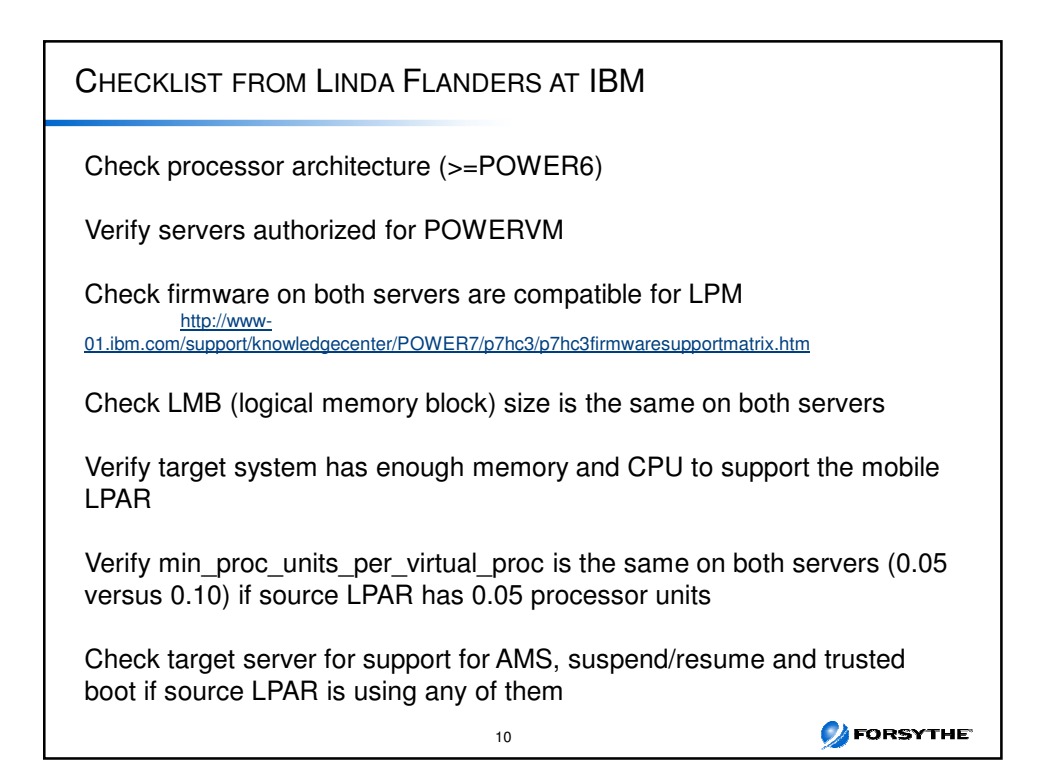

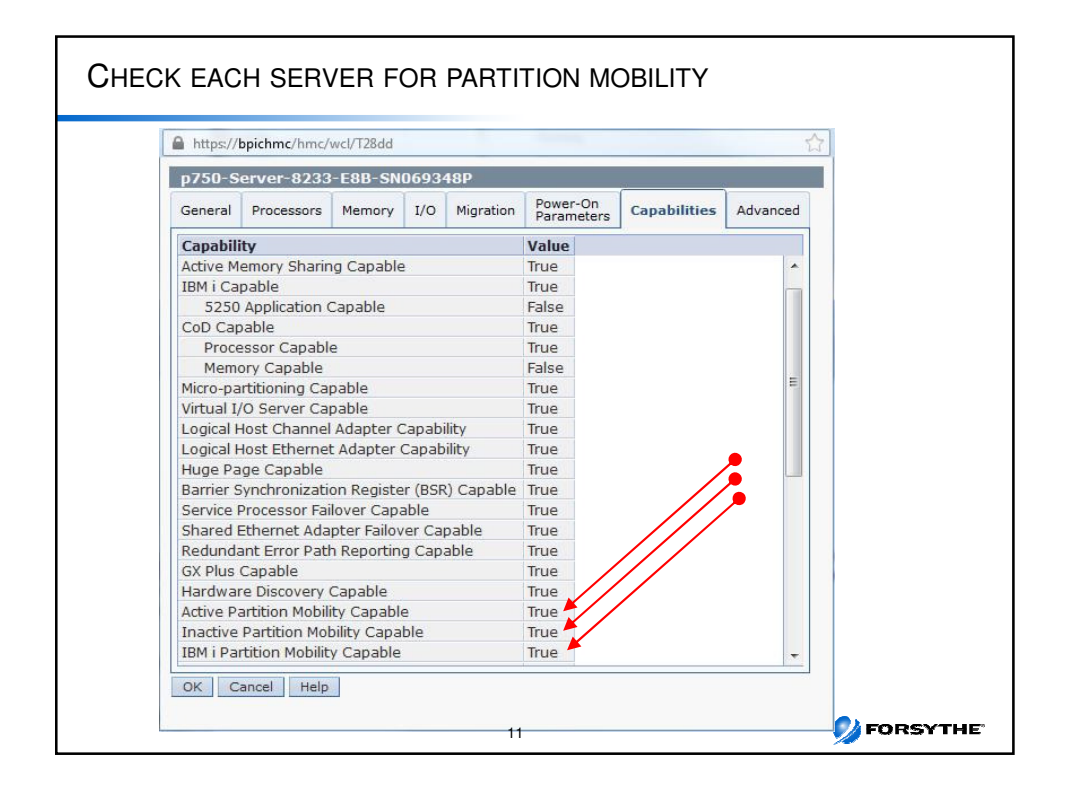

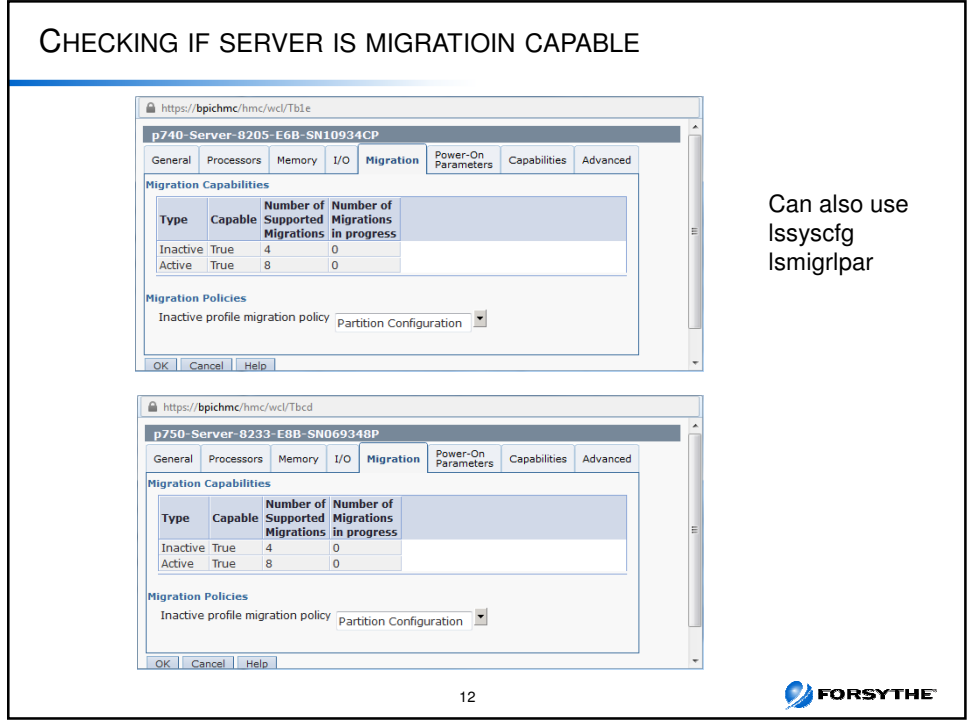

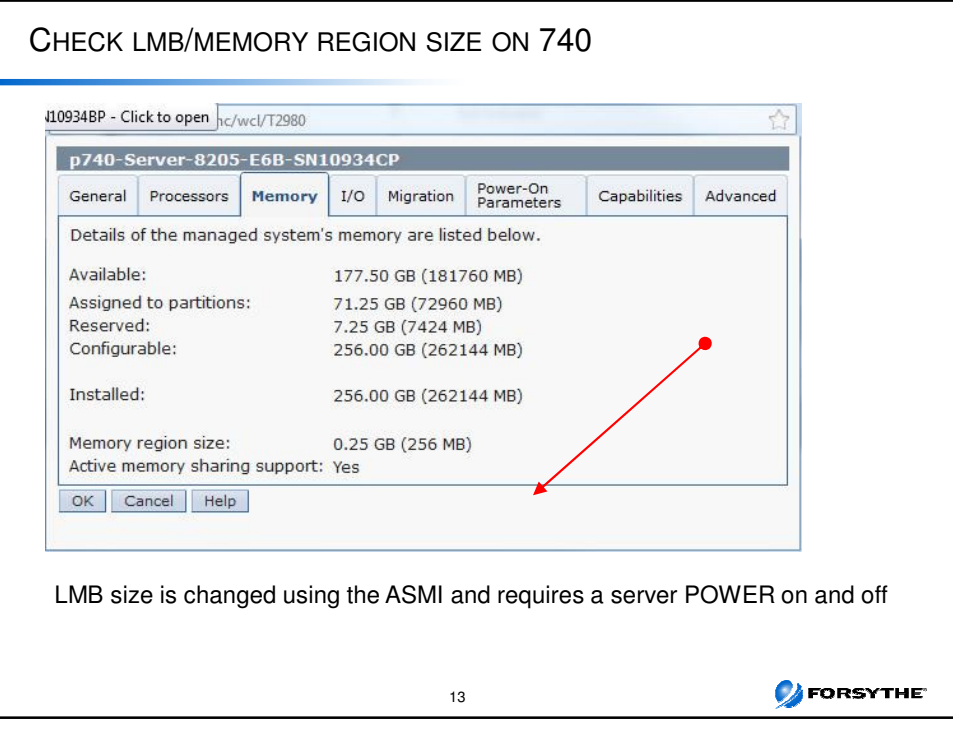

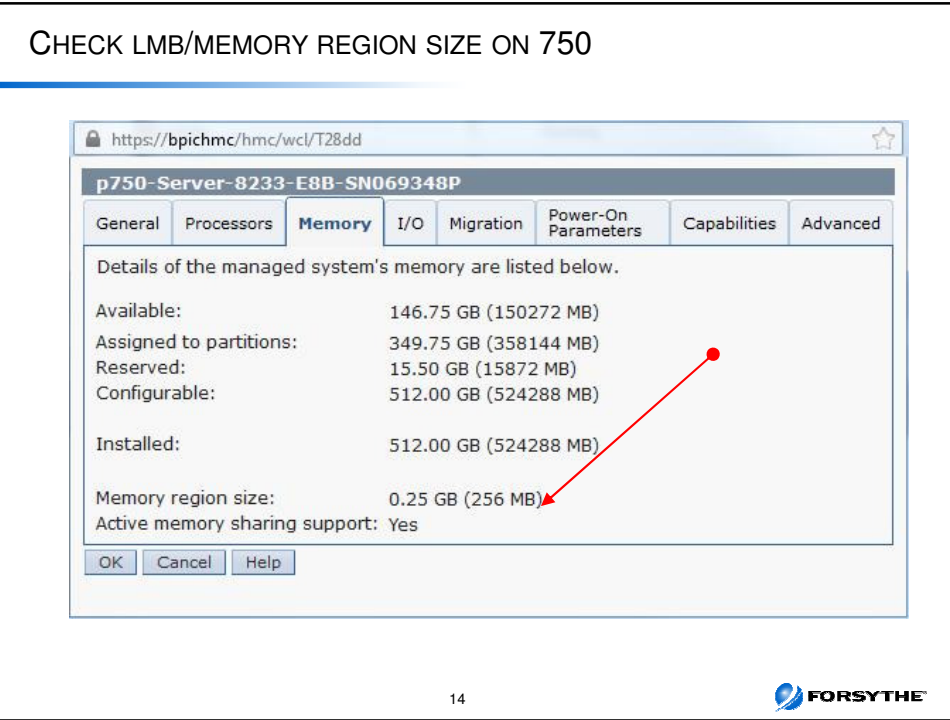

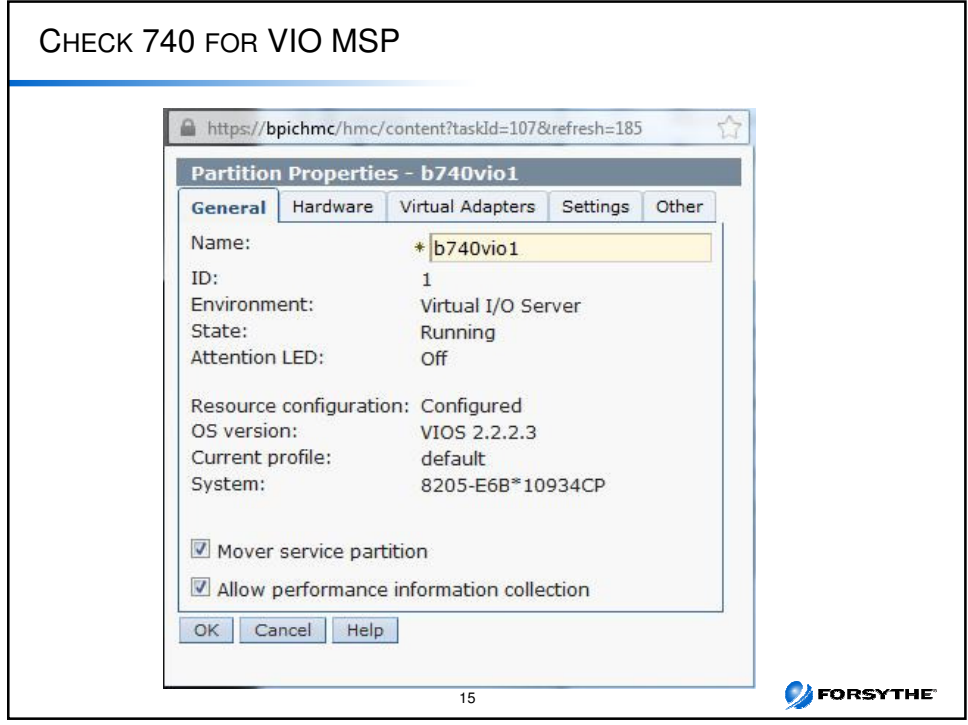

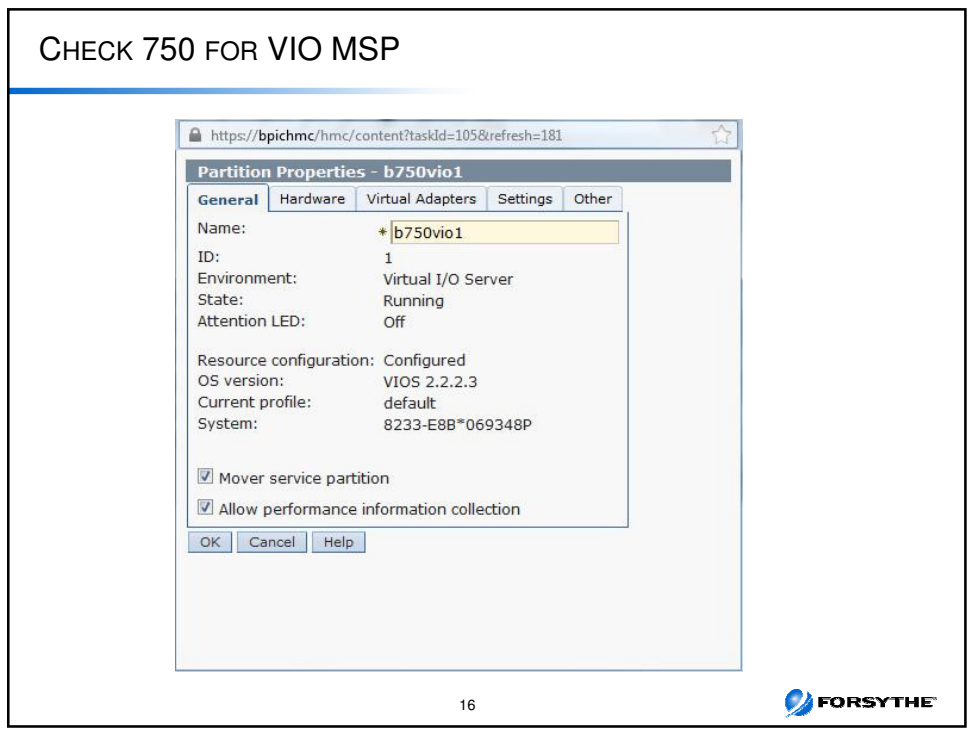

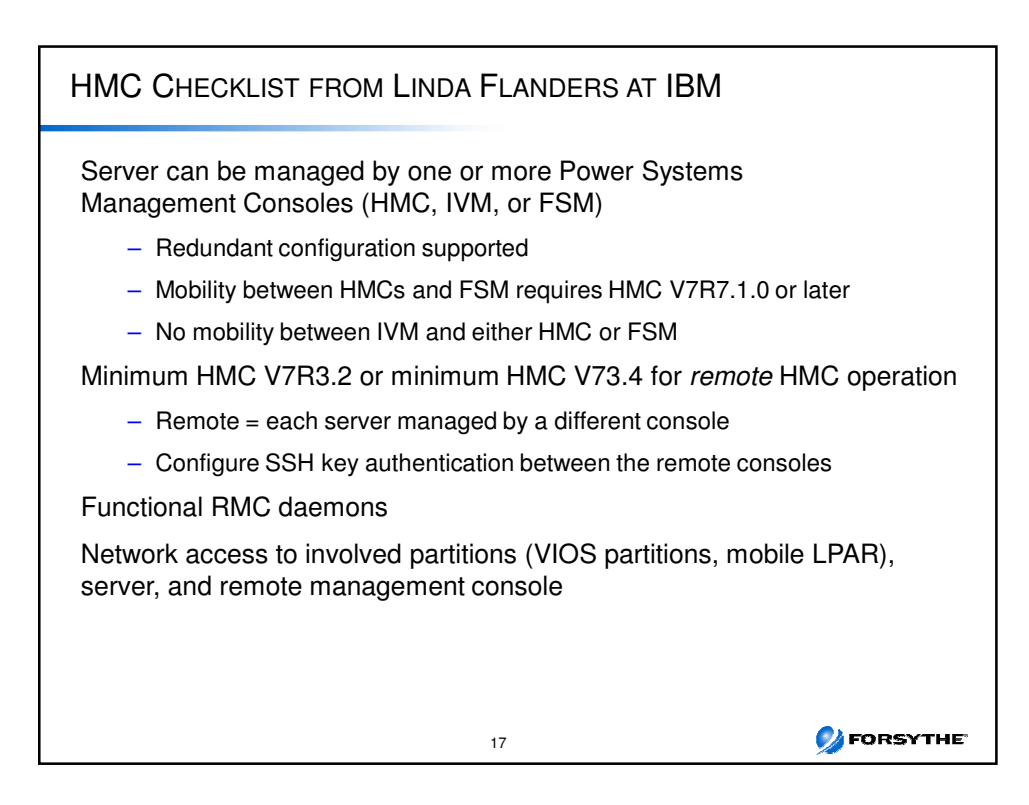

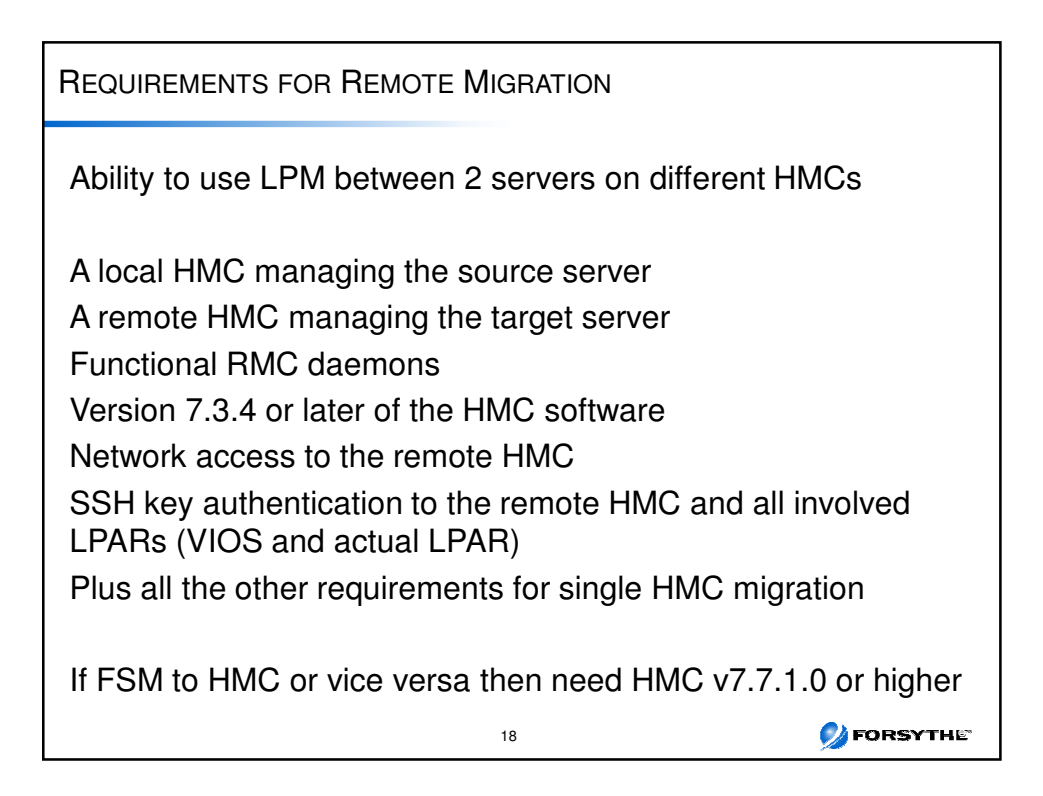

## VIOS REQUIREMENTS CHECKLIST

VIOS on both source and destination server must provide:

- Access to the same network (VLAN and subnet) with a Shared Ethernet adapter
	- Validation also checks virtual switch name and VEB/VEPA configuration
- Access to the same physical storage either from:
	- External Fibre Channel storage system using virtual SCSI or NPIV
	- External iSCSI storage using virtual SCSI

#### Virtual storage:

- VIOS virtual adapters cannot be marked as required and should not be marked for "Any client"
- Destination VIOS must have enough "available" virtual adapters

#### Other:

- At least one VIOS per server must be configured as an MSP
- For shared memory LPARs, destination must have a paging device available

19

**DEORSYTHE** 

– Consider configuring a VIOS as a time reference partition

**DEORSYTHE** MOBILE PARTITION REQUIREMENTS CHECKLIST 1/2 Check mobile partition configuration for: Operating system support Functioning RMC daemons No huge memory pages\* No BSR arrays\* No workload group No redundant error reporting\* No open consoles (warning only) Storage on external storage unit and accessible by both VIOS LPARs Check that LPAR name will be unique on destination server Check MAC address will be unique on destination server Not a service partition No physical I/O\* No logical ports configuration on Integrated Virtual Ethernet (IVE)/Host Ethernet Adapter (HEA) AIX 6100-05 (or higher) clients can convert LHEA to virtual Ethernet during migration Verify valid processor compatibility mode Virtual network configuration compatible with destination VIOS **\* Okay for inactive migrations** 20

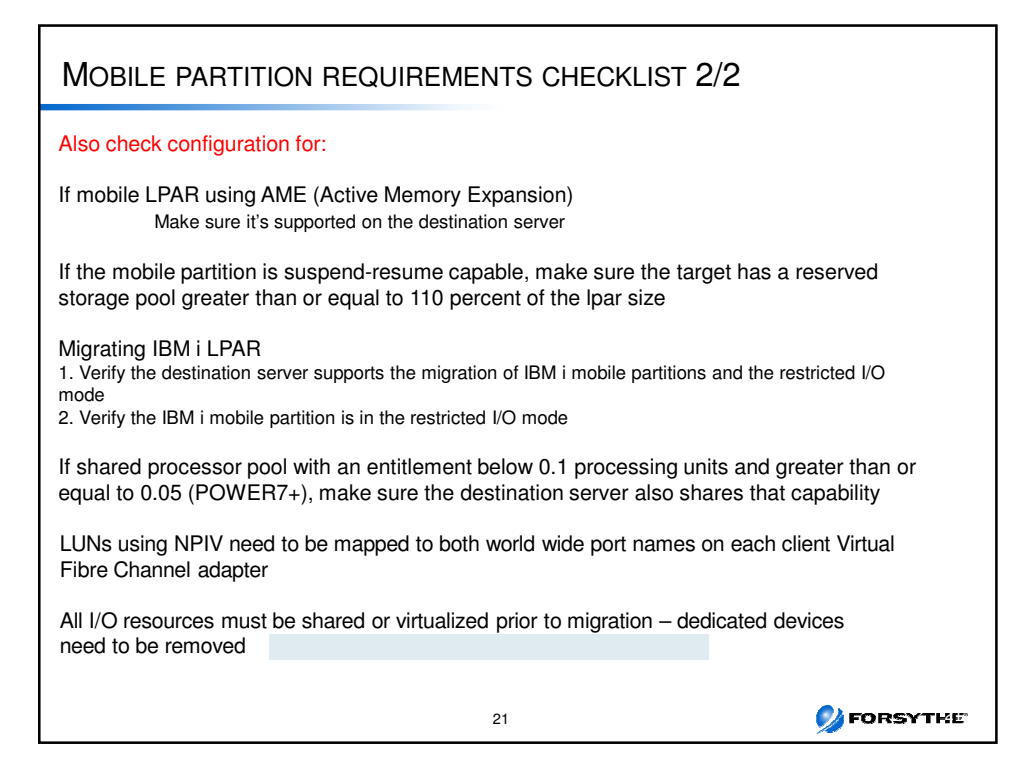

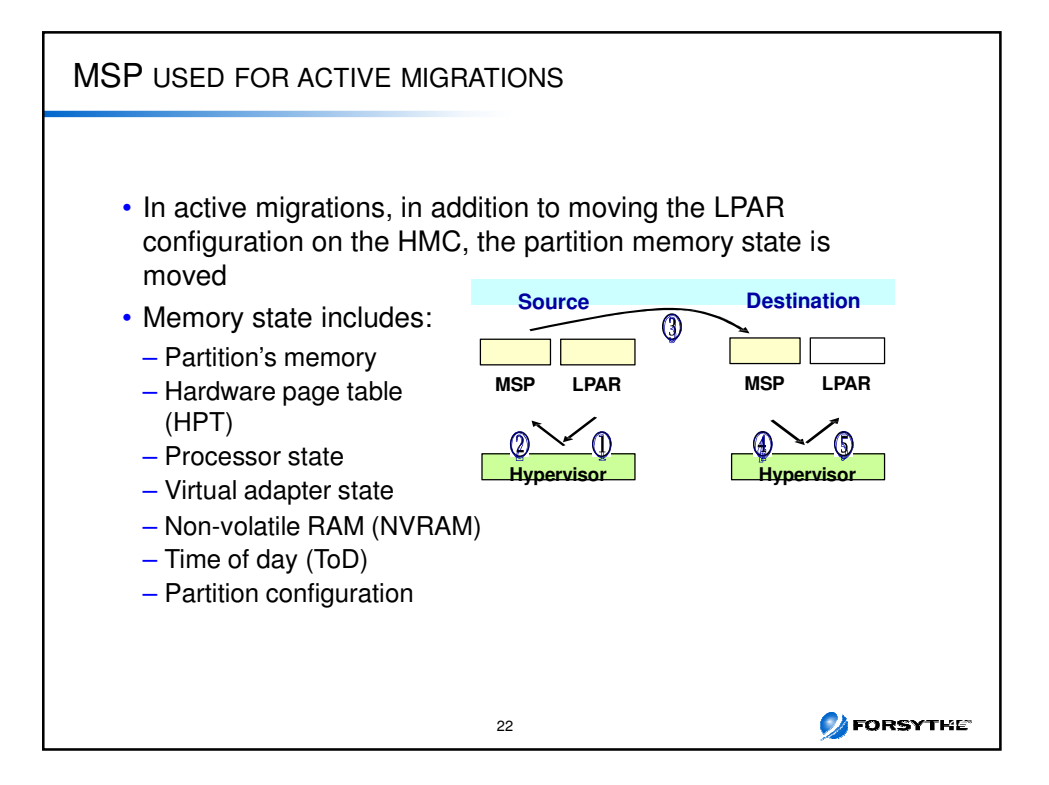

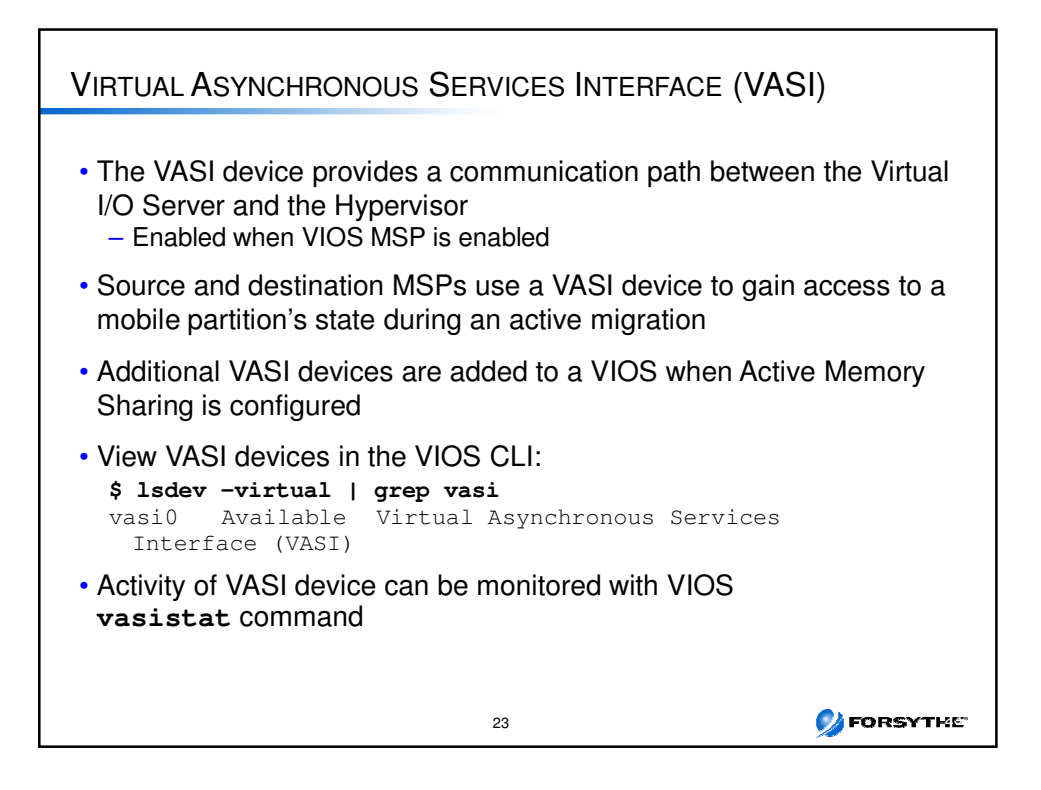

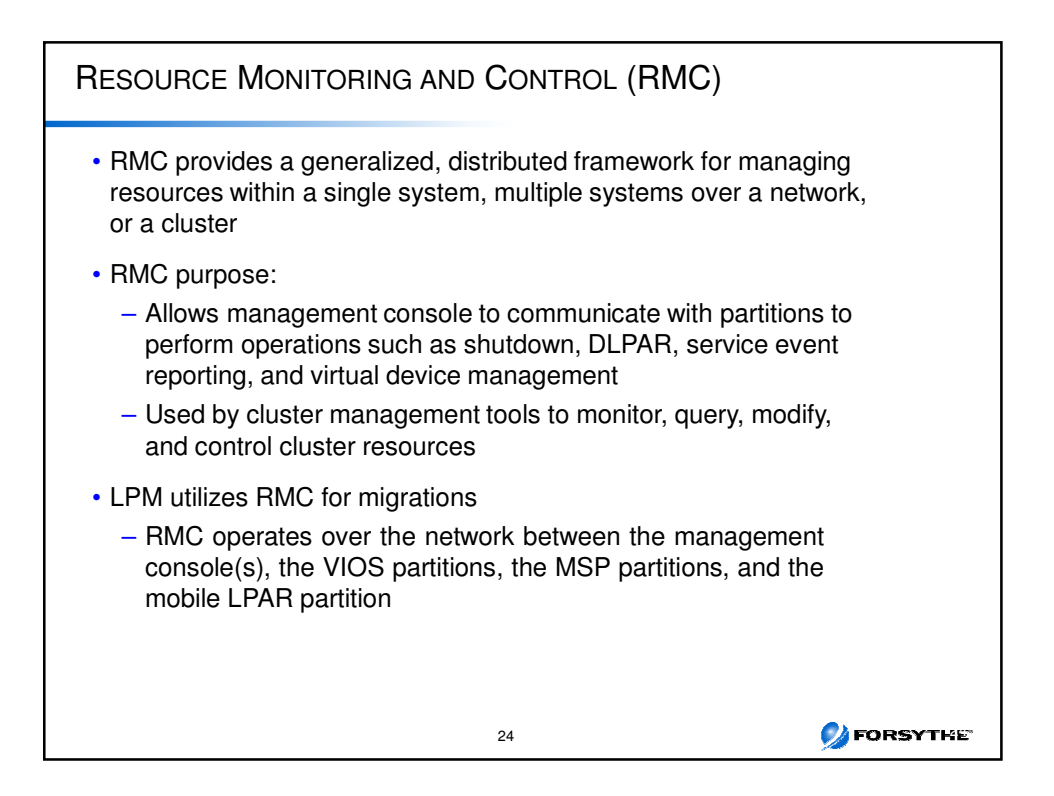

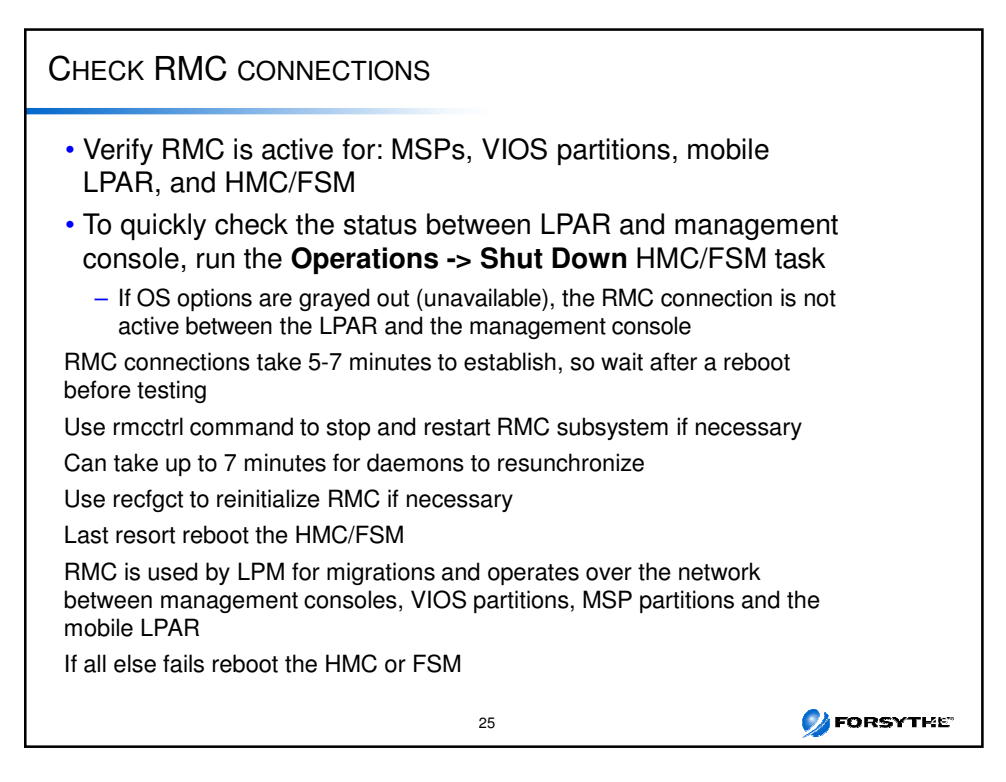

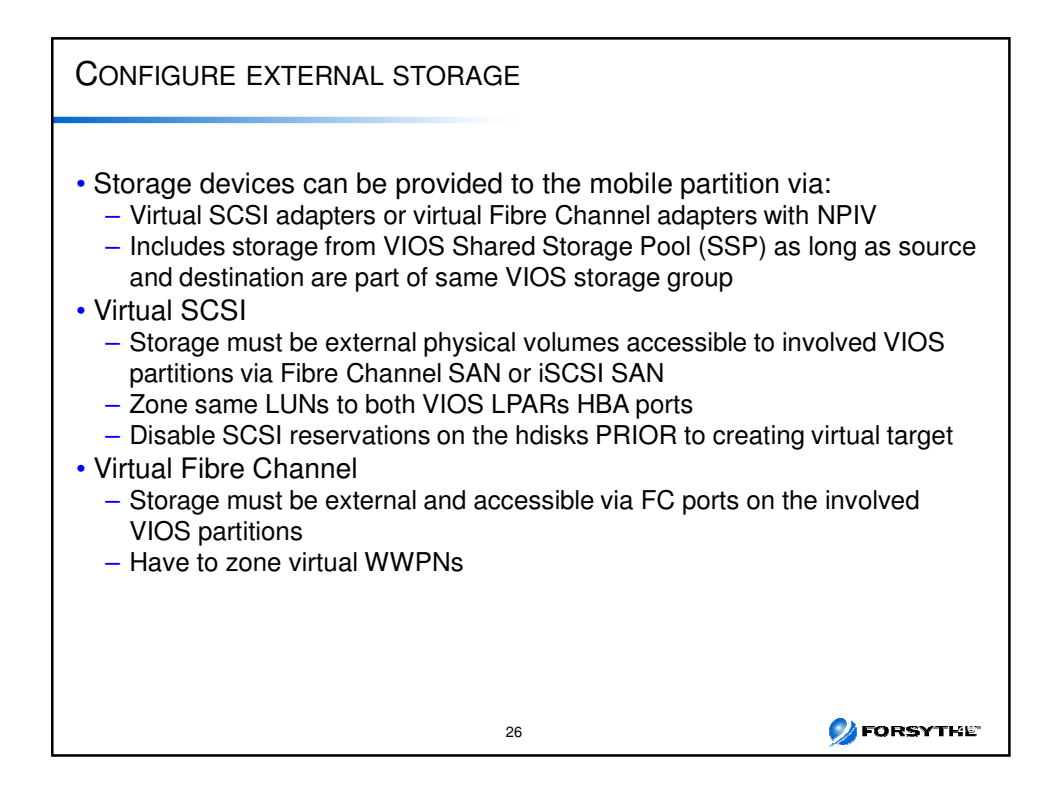

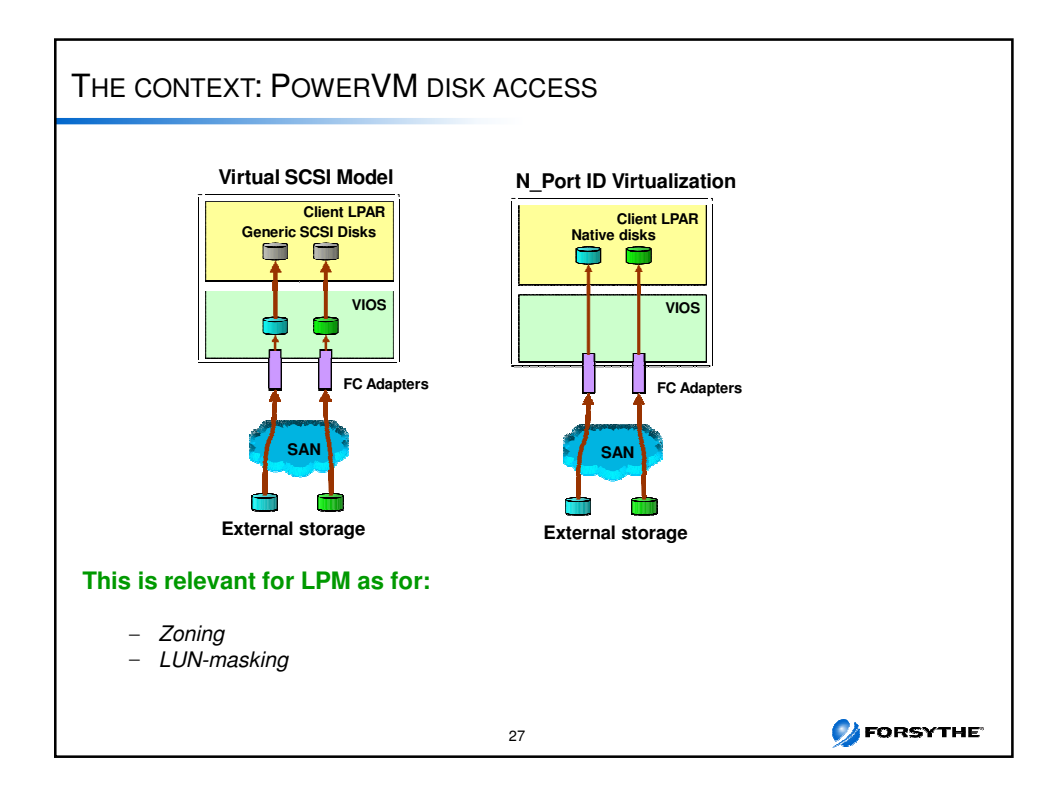

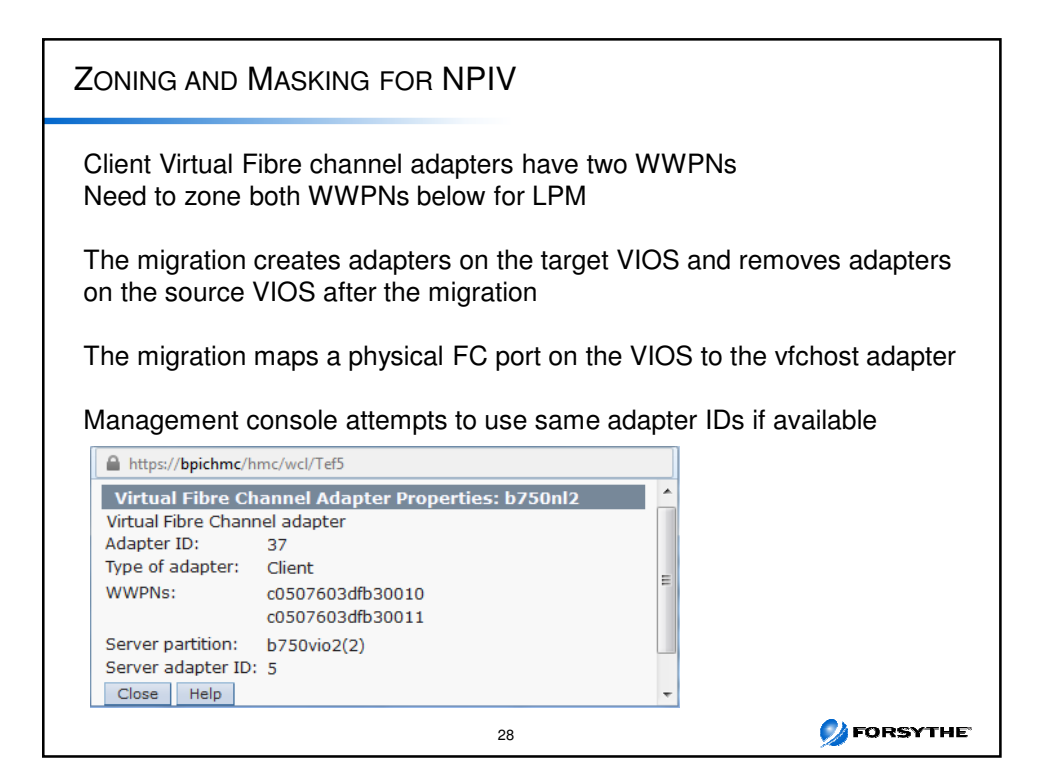

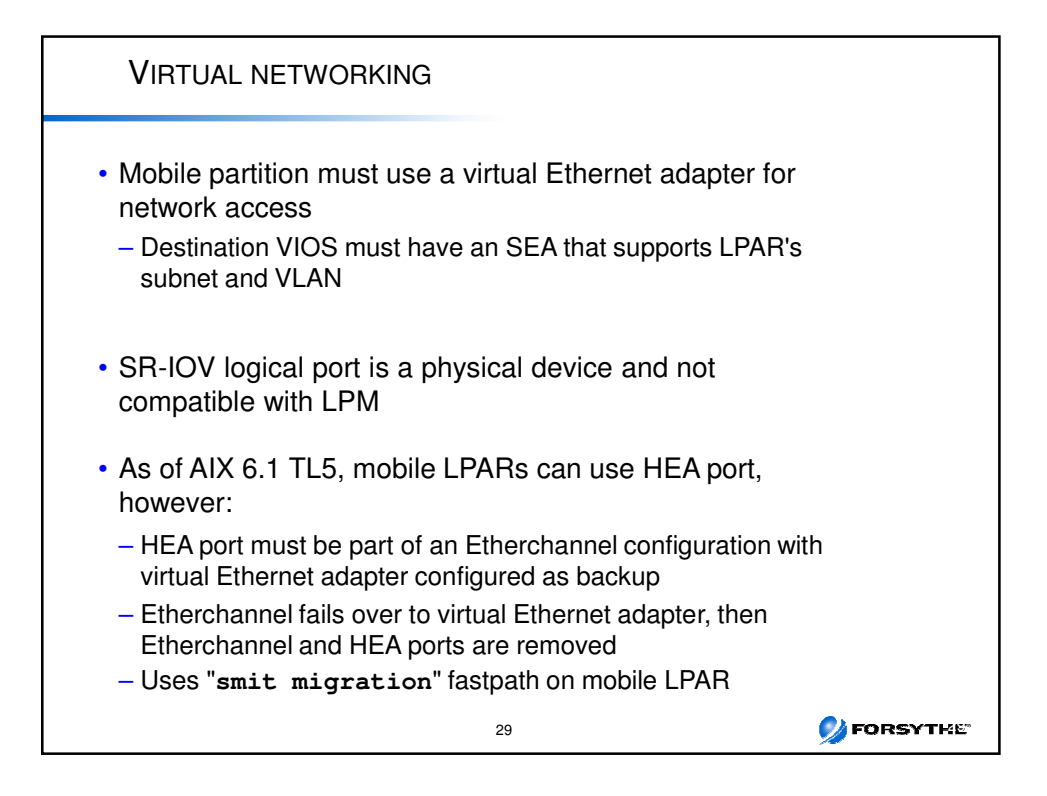

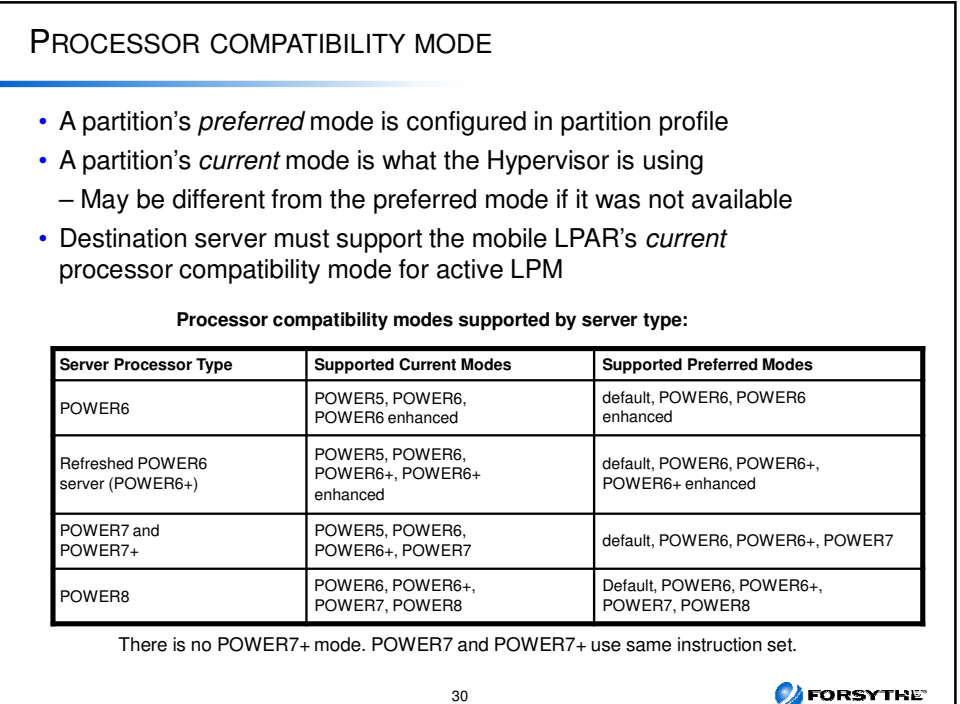

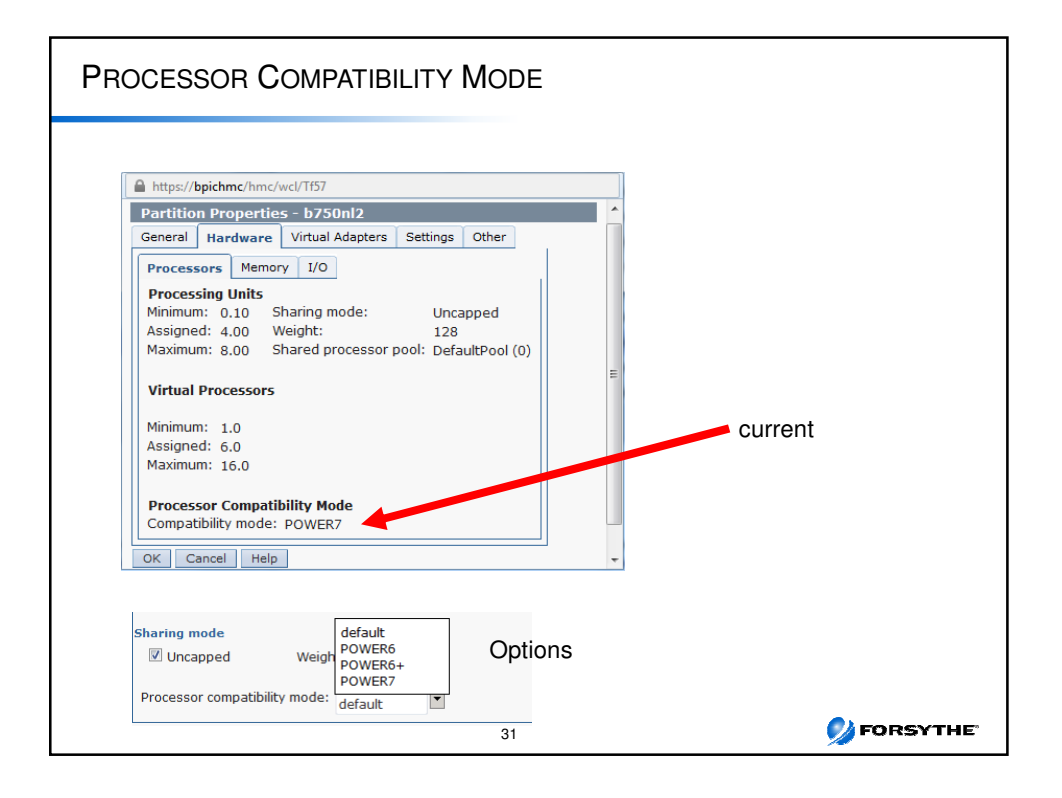

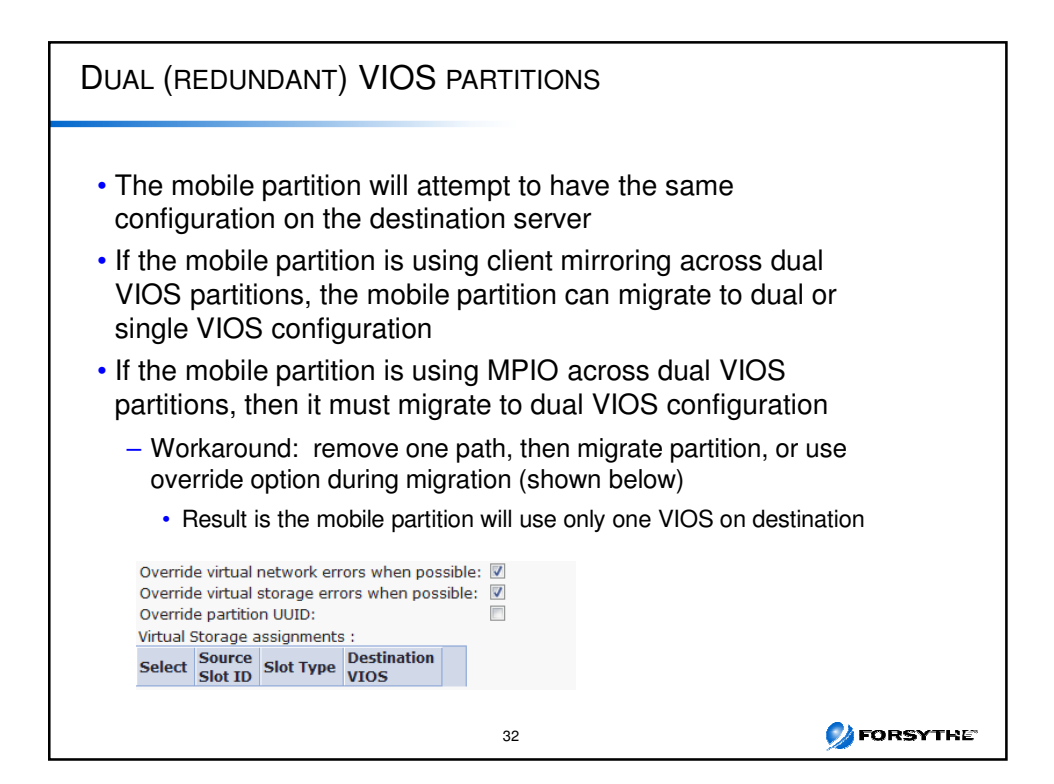

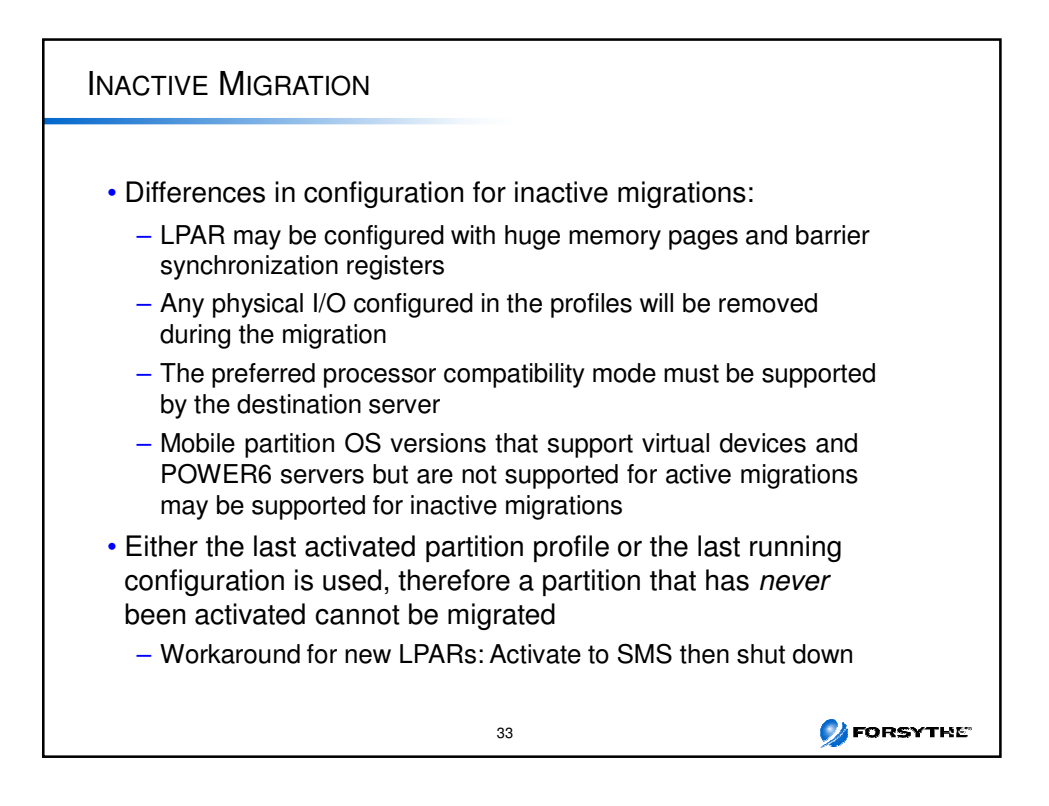

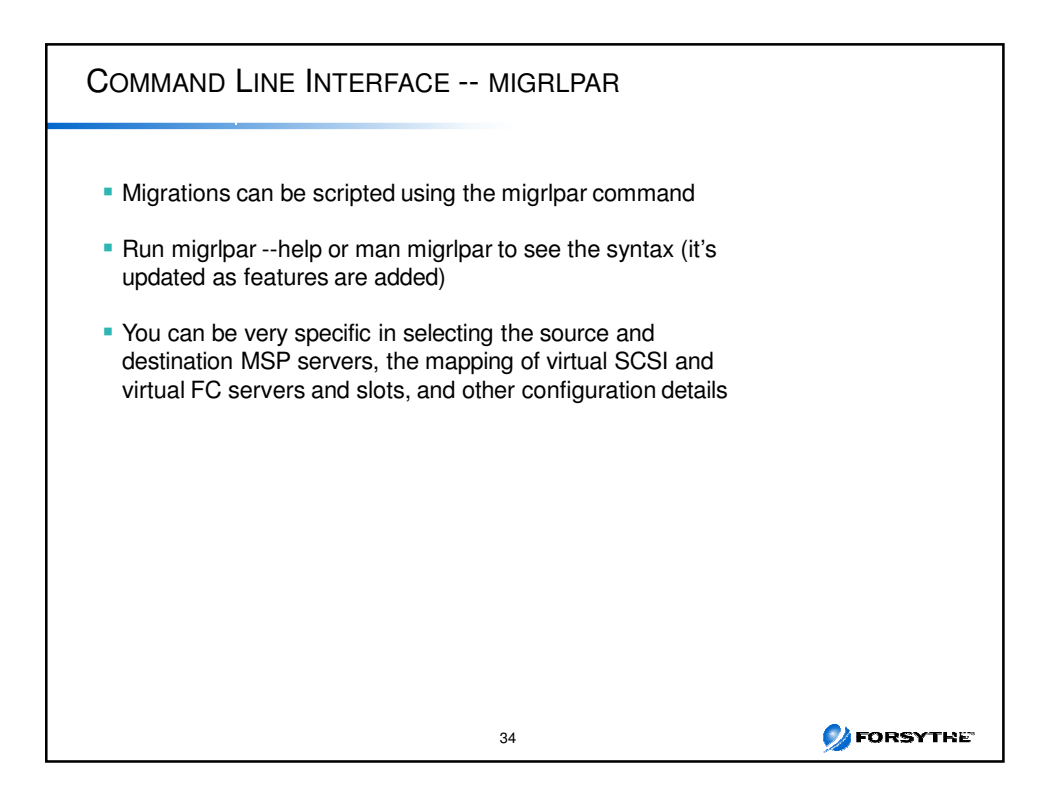

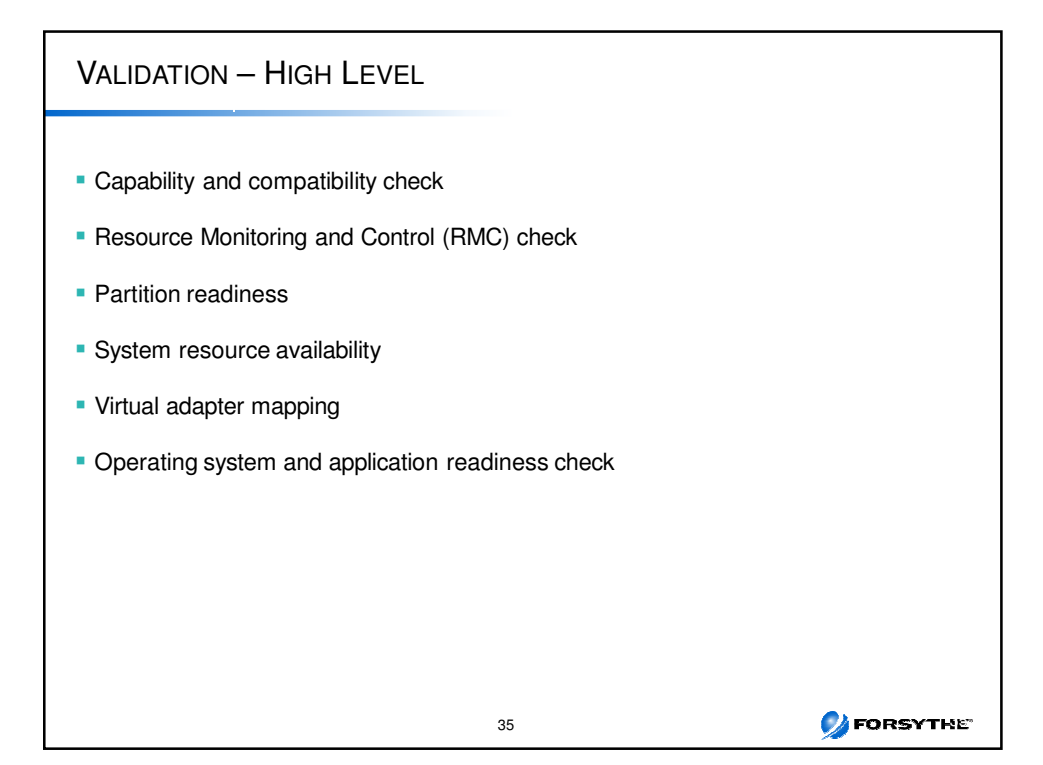

#### **DEORSYTHE** Checks the source and destination systems, POWER Hypervisor, Virtual I/O, Servers, and mover service partitions for active partition migration capability and compatibility Checks that the RMC connections to the mobile partition, the source and destination Virtual I/O Servers, and the connection between the source and destination mover service partitions are established Checks that there are no required physical adapters in the mobile partition and that there are no required virtual serial slots higher than slot 2 Checks that no client virtual SCSI disks on the mobile partition are backed by logical volumes and that no disks map to internal disks Checks the mobile partition, its OS, and its applications for active migration capability. Checks that the logical memory block size is the same on the source and destination systems Checks that the mobile partition is not configured with barrier synchronization registers Checks that the mobile partition is not configured with huge pages Checks that the partition state is active or running Checks that the mobile partition is not in a partition workload group Checks the uniqueness of the mobile partition's virtual MAC addresses Checks that the mobile partition's name is not already in use on the destination server Checks the number of current active migrations vs the number of supported active migrations LPM – VALIDATION PHASE 36

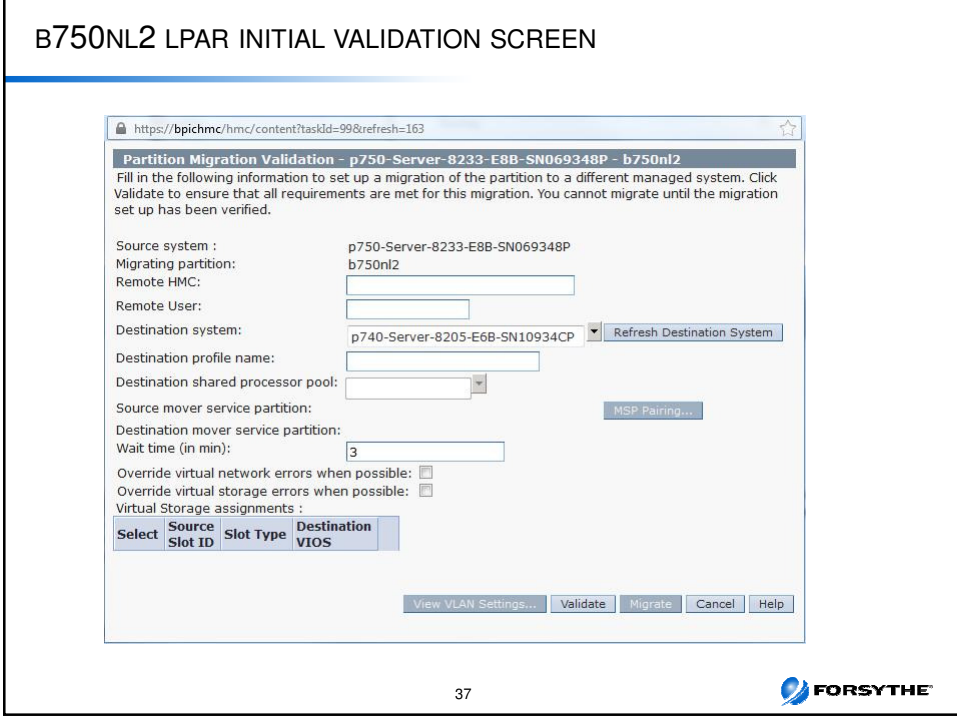

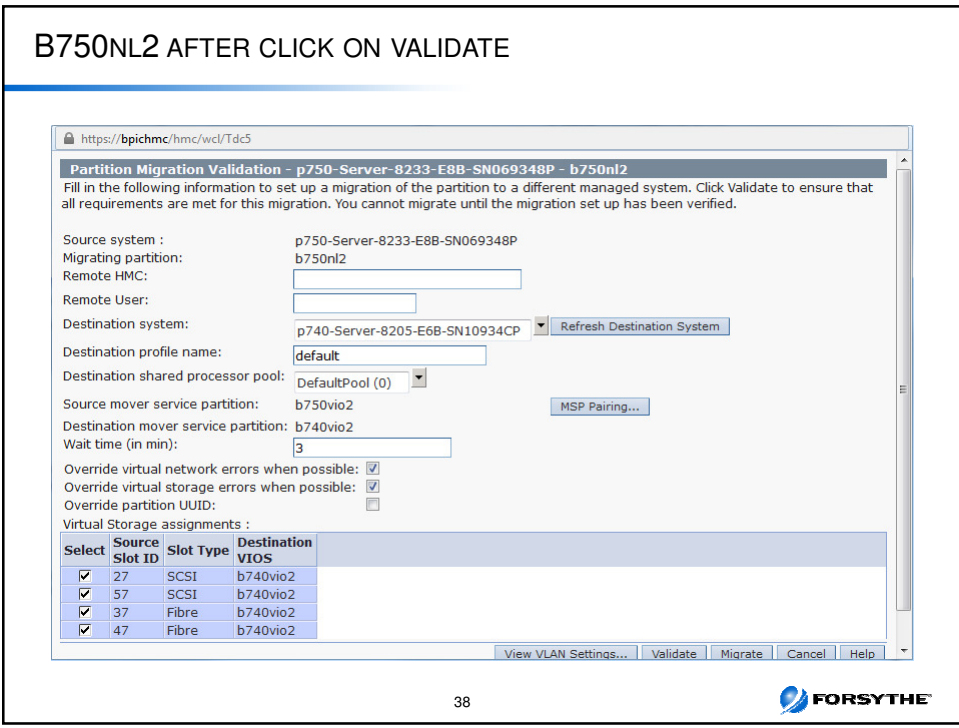

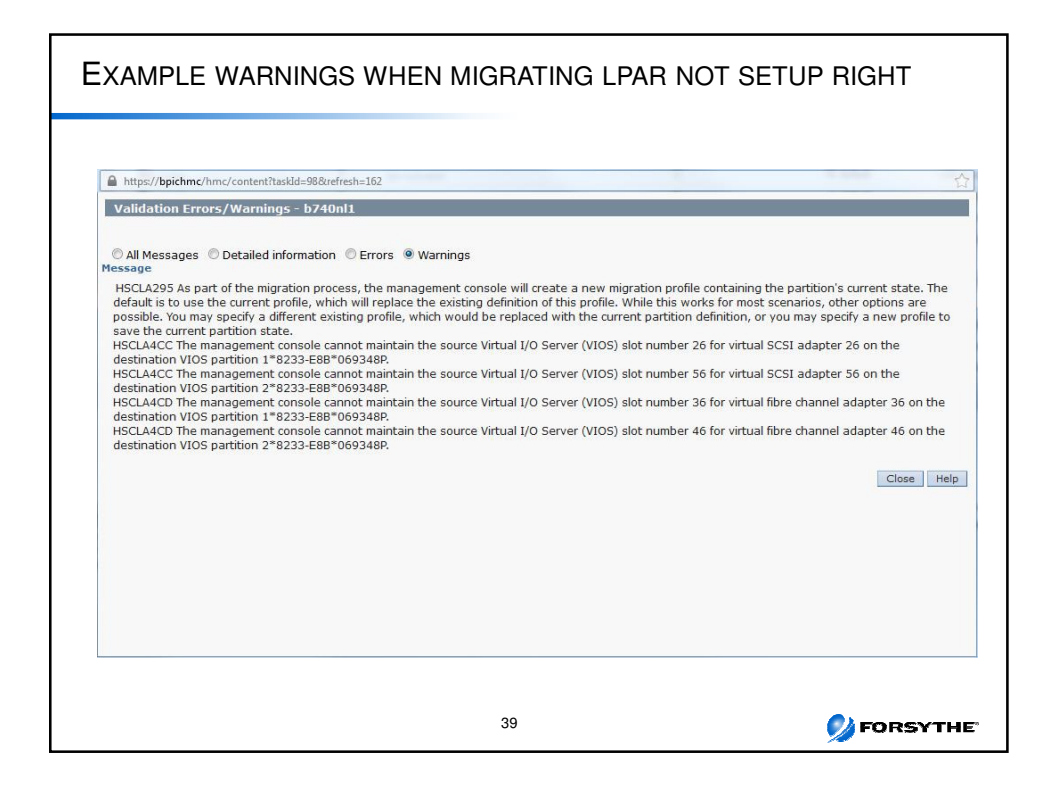

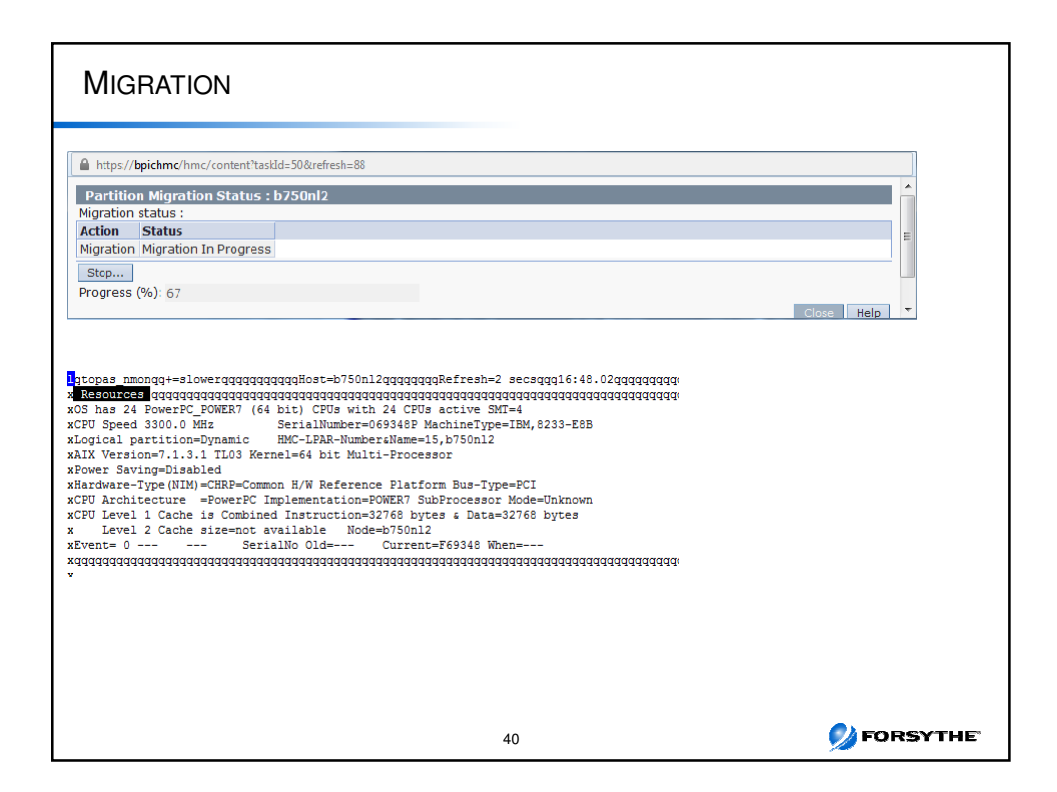

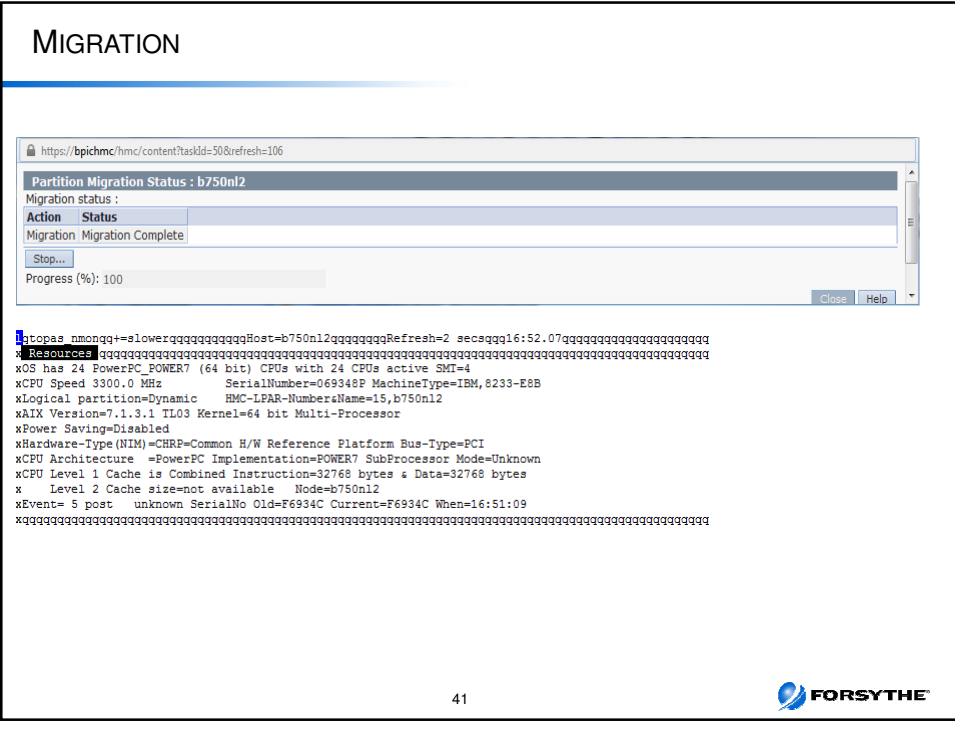

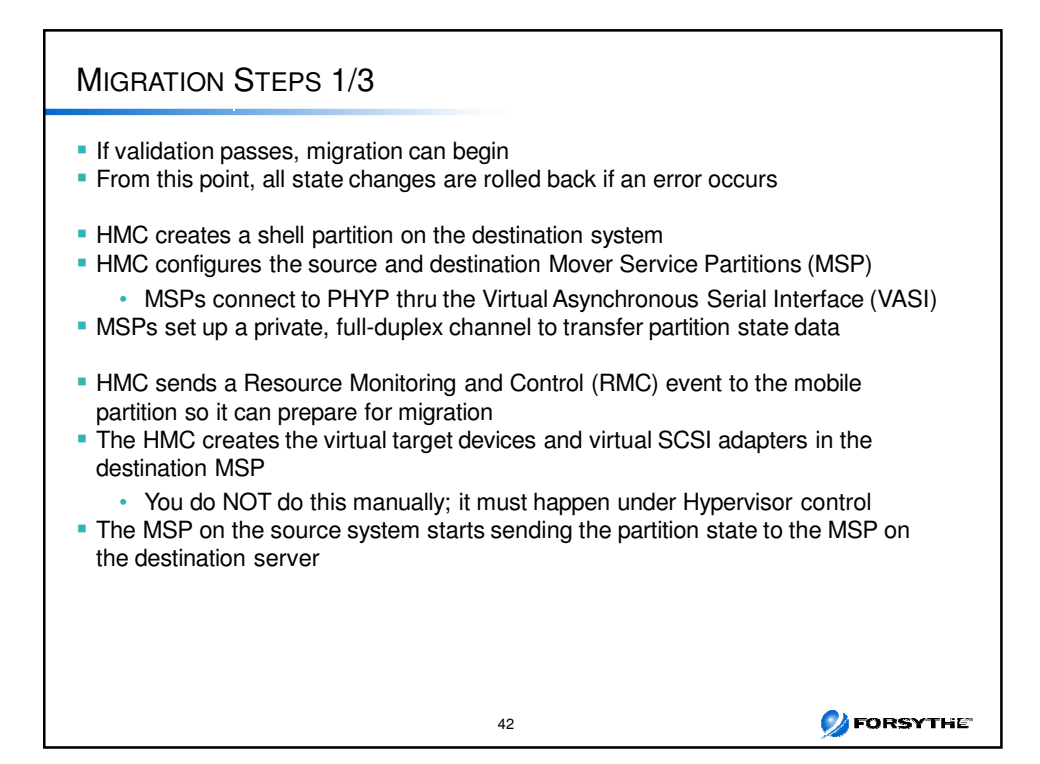

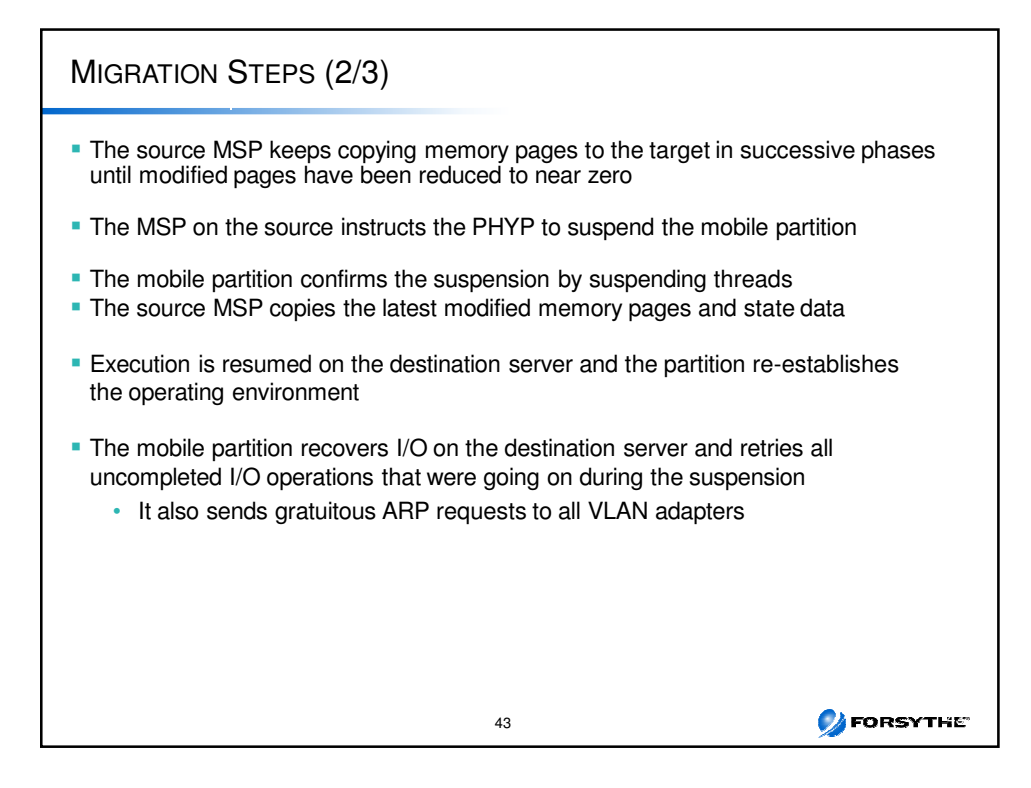

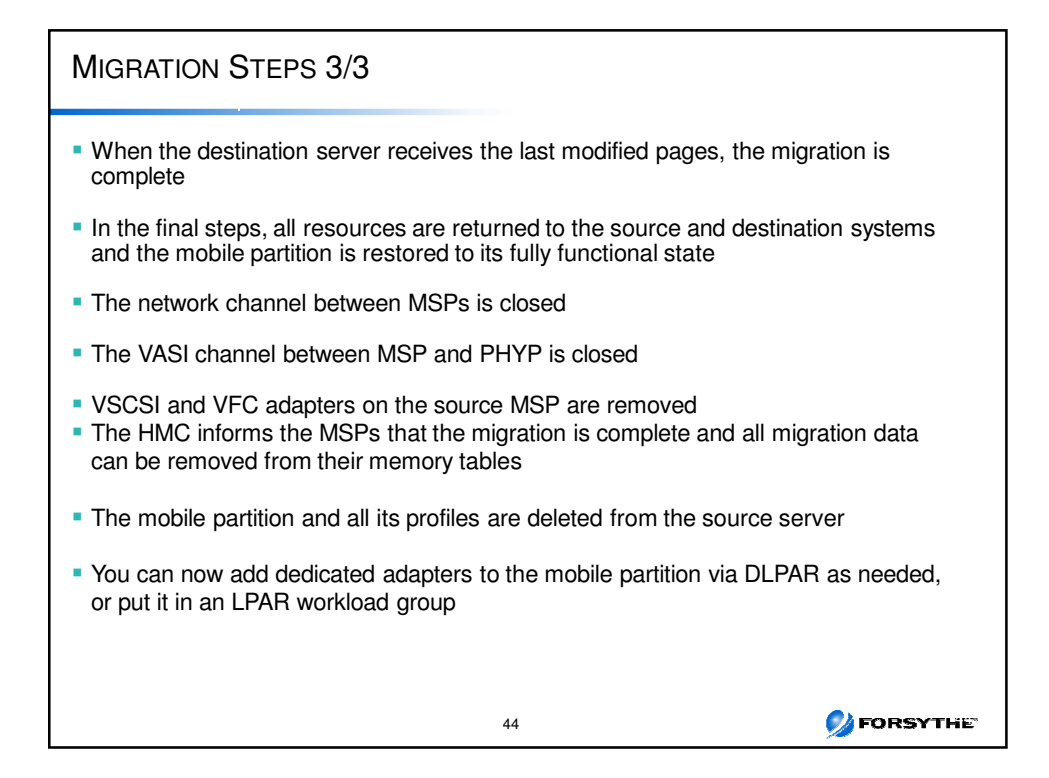

#### EFFECTS OF MIGRATION 1/2

- **Server properties** 
	- The affinity characteristics of the logical memory blocks may change
- The maximum number of potential and installed physical processors may change
- The L1 and/or L2 cache size and association may change  $\checkmark$  This is not a functional issue, but may affect performance characteristics

#### ■ Console

- Any active (serial) console sessions will be lost when the partition is migrated
- Console sessions must be re-established on the target system by the user after migration

#### ■ Network

- A temporary network outage of seconds is expected to occur as part of suspending the partition
	- -Temporary network outages may be visible to application clients, but it is assumed that these are inherently recoverable
		- 45

**DEORSYTHE** 

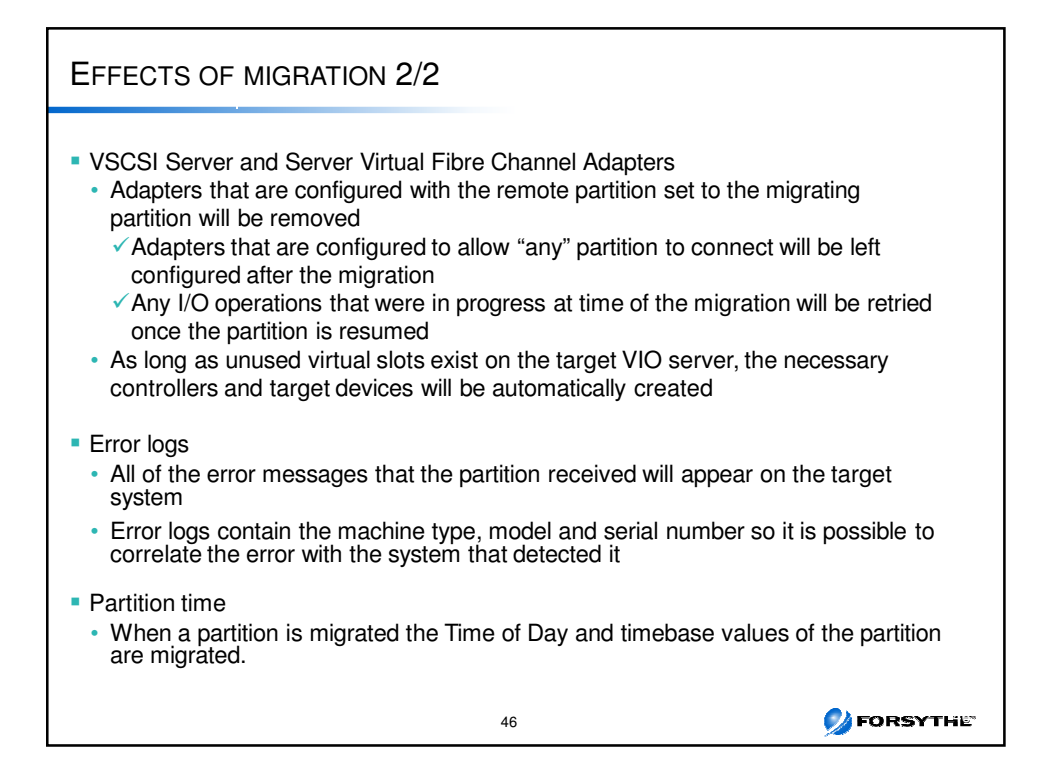

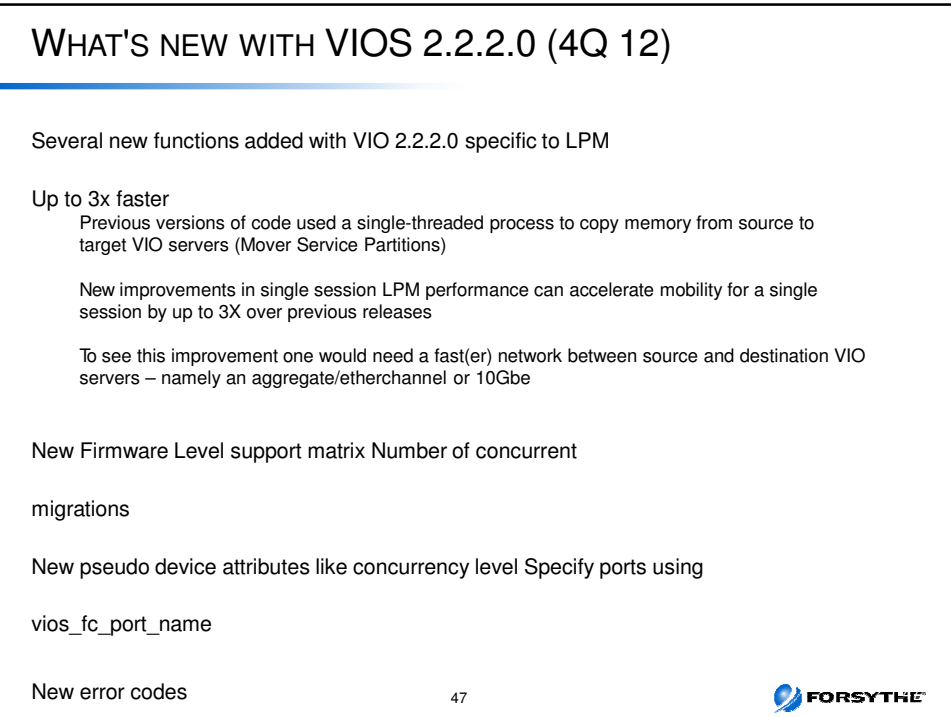

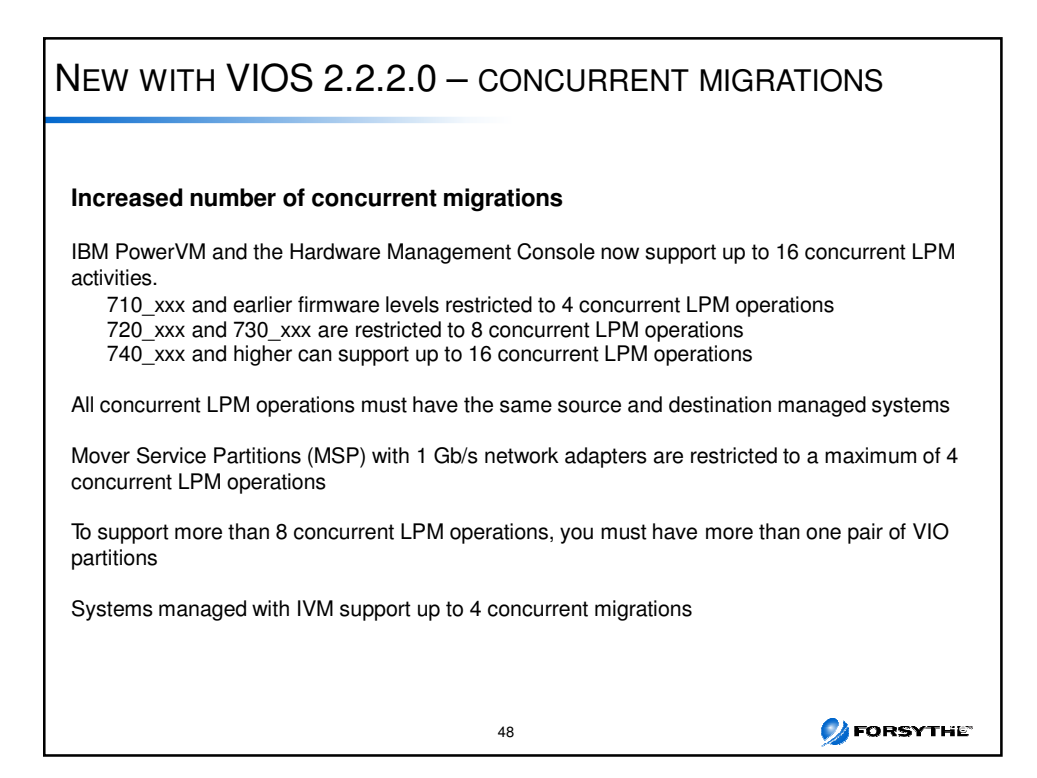

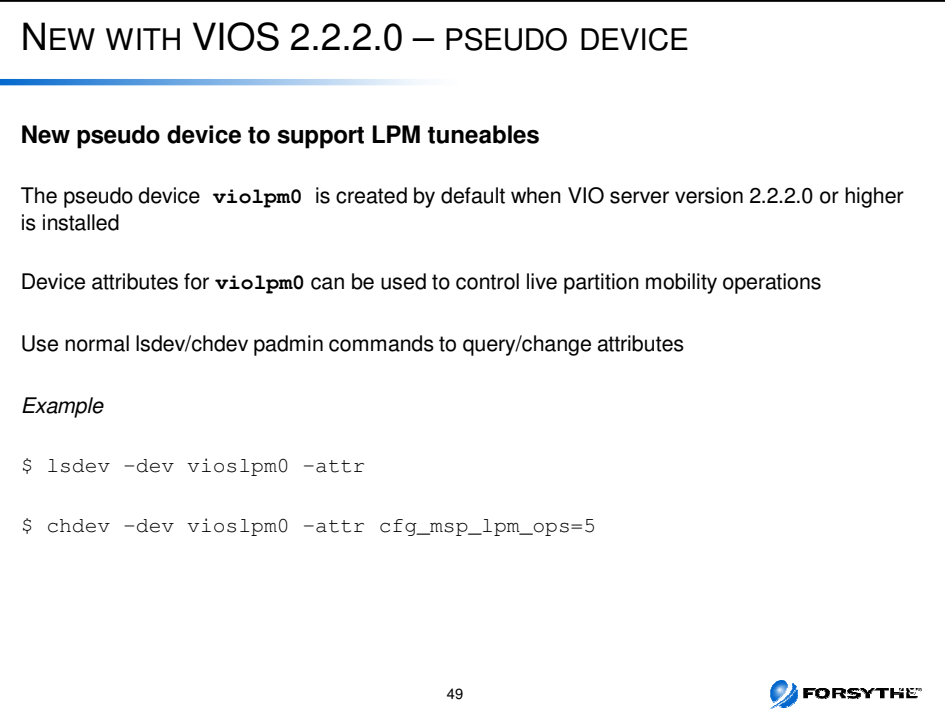

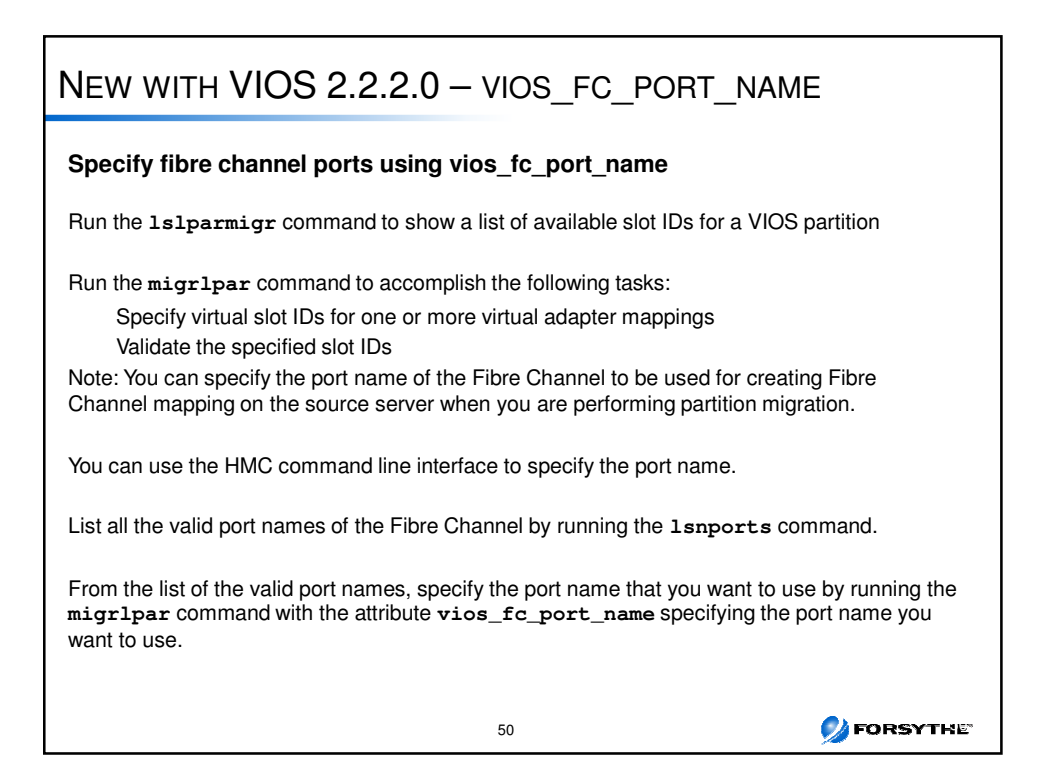

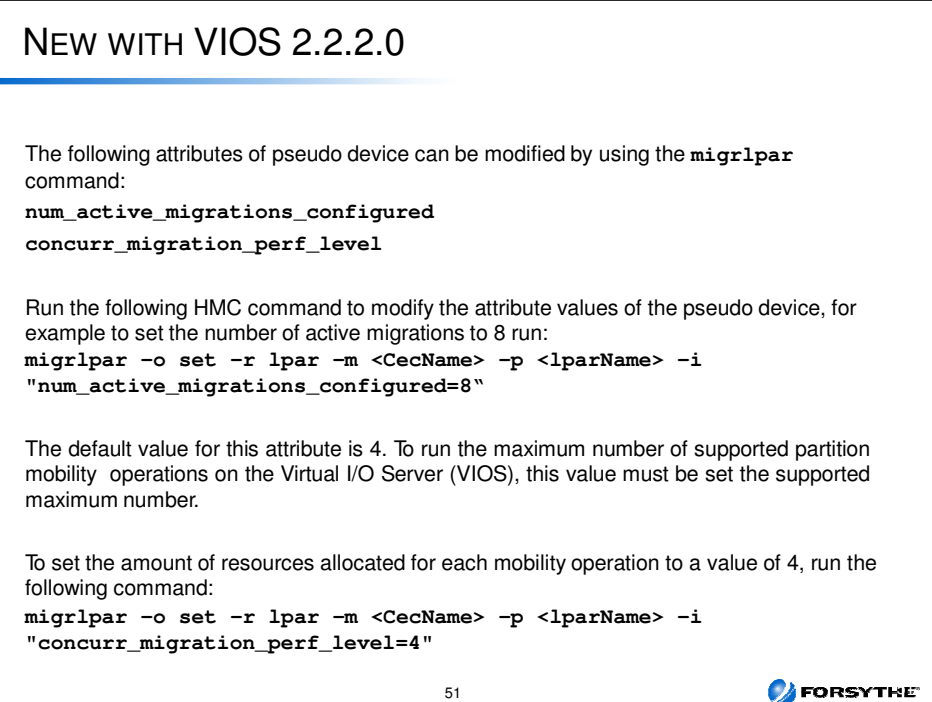

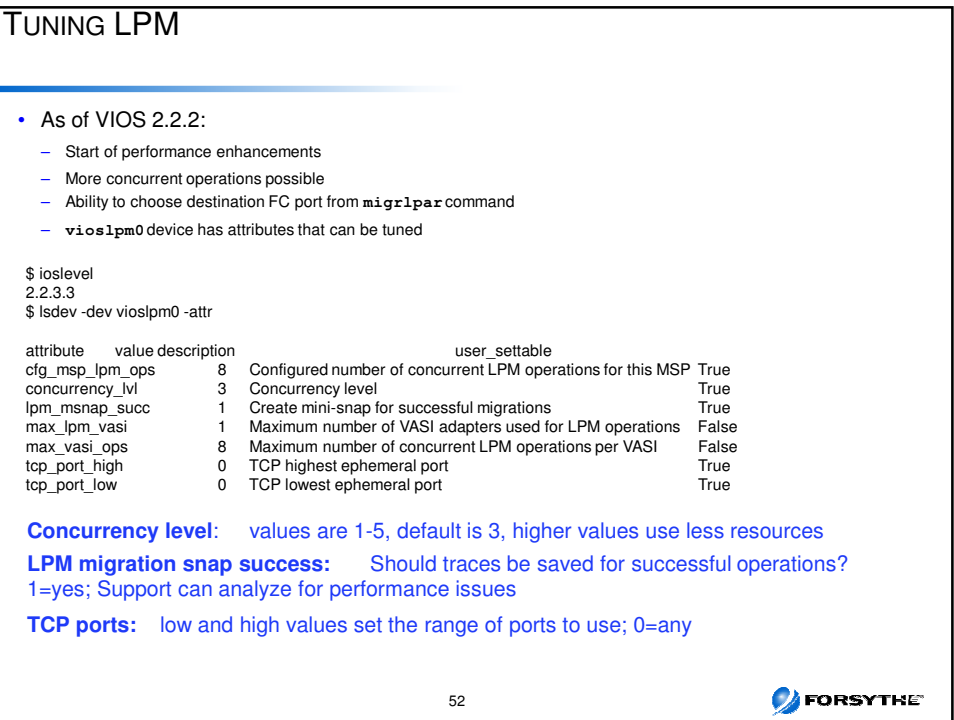

## **DEORSYTHE** POWERVM 2.2.3 **Announce 10/8/2013 GA 11/29/2013** •Shared Storage Pool Enhancements (SSP 4) •Mirrored pool – redundancy improvement •Pool Shrinking Improvement – Elasticity •Ability to remove a LUN from the SSP •Dynamic disk growth – Elasticity •New simpler SSP commands (failgrp, pv and lu commands) •Scale improvements •16 nodes, 1024 physical disks, 1000 LPARs •Import existing storage into SSP(lab services) •Live Partition Mobility Performance Improvements •vSCSI Redundancy Improvements •Improvements in VIOS Performance Advisor •New advice for Fiber channel, SEA and SSP •Enterprise Edition includes NEW PowerVP virtualization performance monitor •Ability to evacuate a server with one HMC command 53

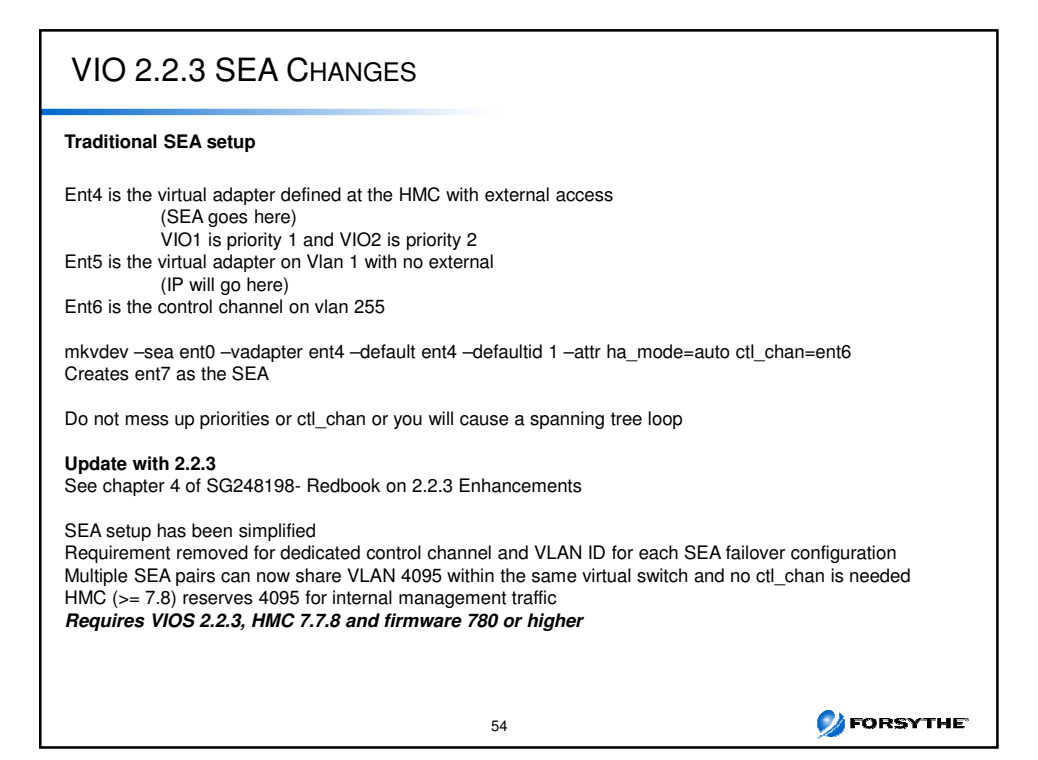

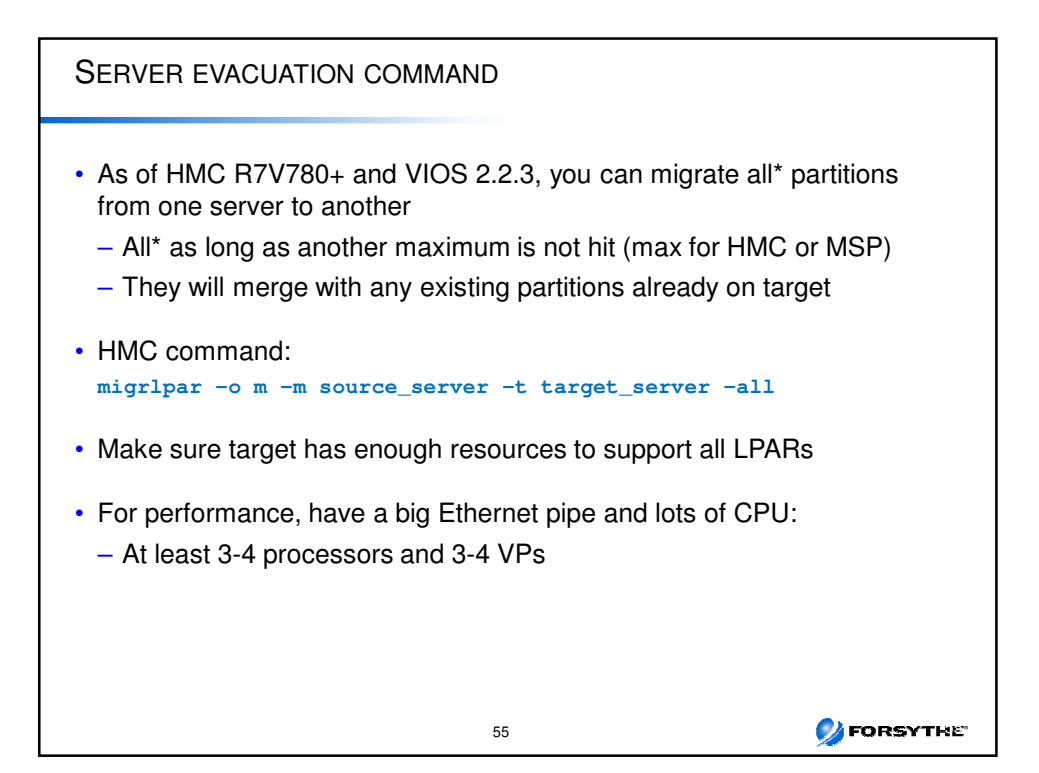

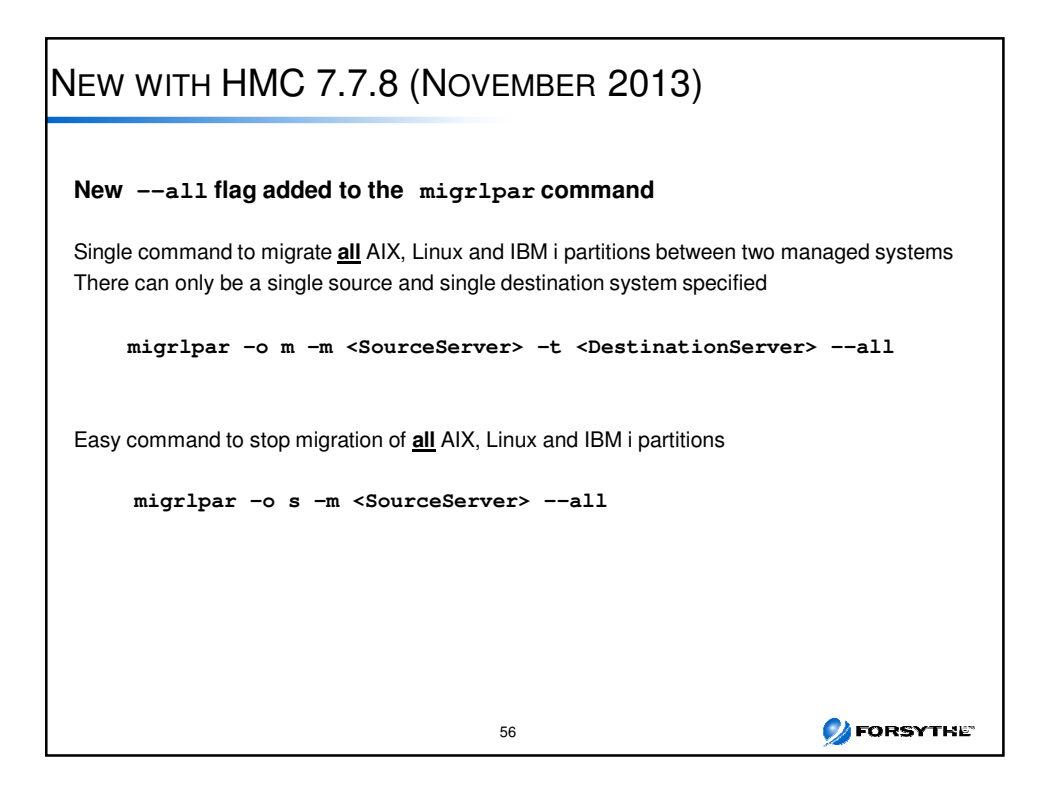

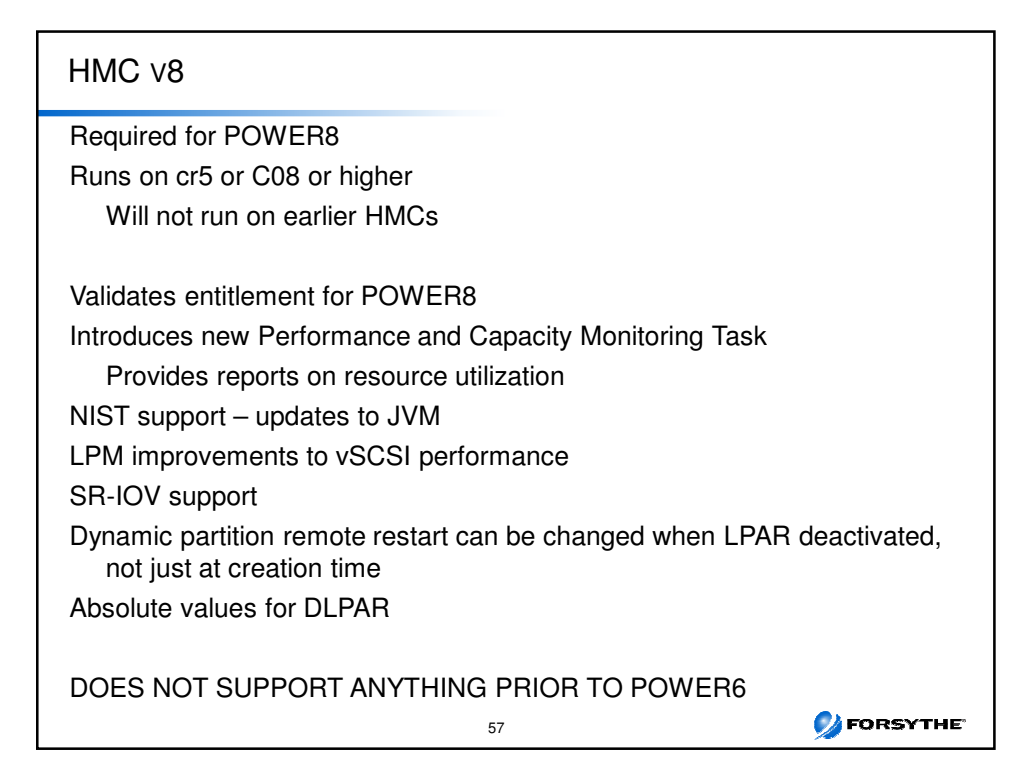

## POWER VC AND POWER VP Power VC • Provides virtualization management • Virtual image management and deploymenht • Resource pooling and dynamic VM placement • Openstack based • Ongoing optimization and VM resilience Power VP (GA 11/29/2013) • Realtime graphical performance monitor • Included with Power VM Enterprise edition – can be purchased alone • Provides performance information for virtualized systems • Start with topology view then drill down into hardware and then LPARs • Uses system wide and partition collectors • Requires firmware 7.7 or higher • Not available on all models – see announcement for list • Information can be found at: http://www.ibm.com/systems/power/software/Performance/ 58**CAFORSYTHE**

### **REFERENCES**

LPM Preparation Checklist http://www.redbooks.ibm.com/abstracts/tips1185.html?Open

LPM Setup Checklist http://www.redbooks.ibm.com/abstracts/tips1184.html?Open

PowerVM Enhancements http://www.redbooks.ibm.com/redbooks/pdfs/sg248198.pdf

SG24-7940 - PowerVM Virtualization - Introduction and Configuration http://www.redbooks.ibm.com/redbooks/pdfs/sg247940.pdf

SG24-7590 – PowerVM Virtualization – Managing and Monitoring http://www.redbooks.ibm.com/redbooks/pdfs/sg247590.pdf

Upcoming Forsythe Talks http://www.circle4.com/forsythetalks.html Movie replays http://www.circle4.com/movies

59

**O**FORSYTHE

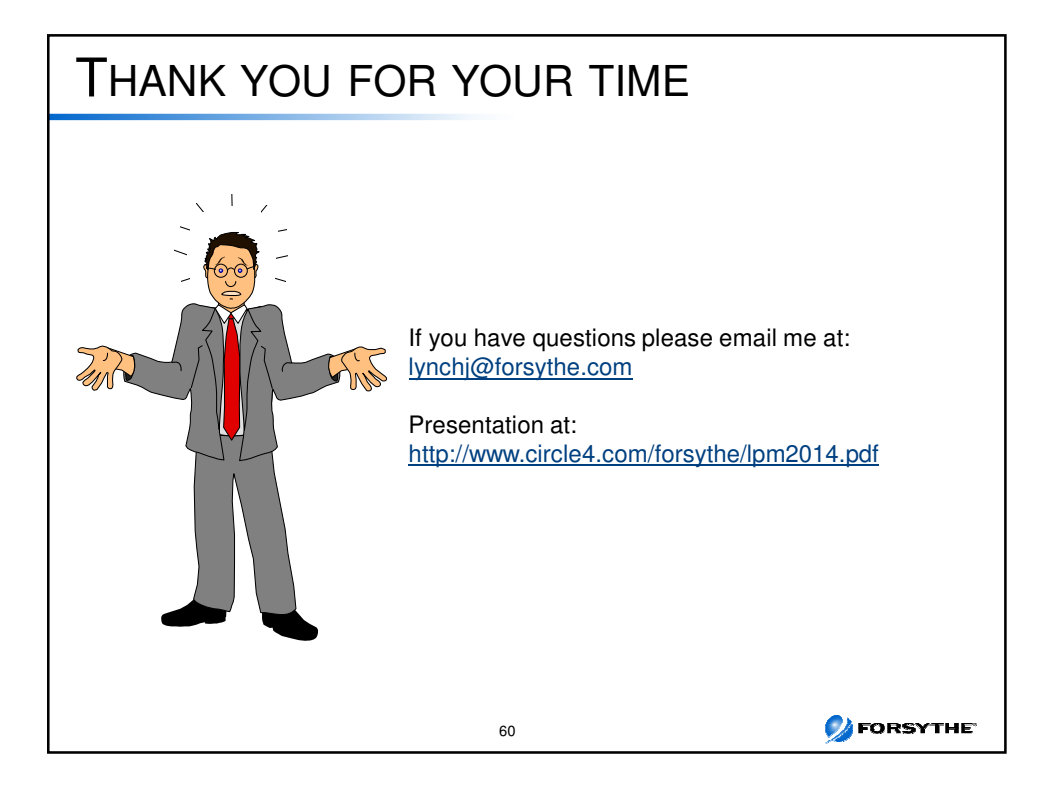